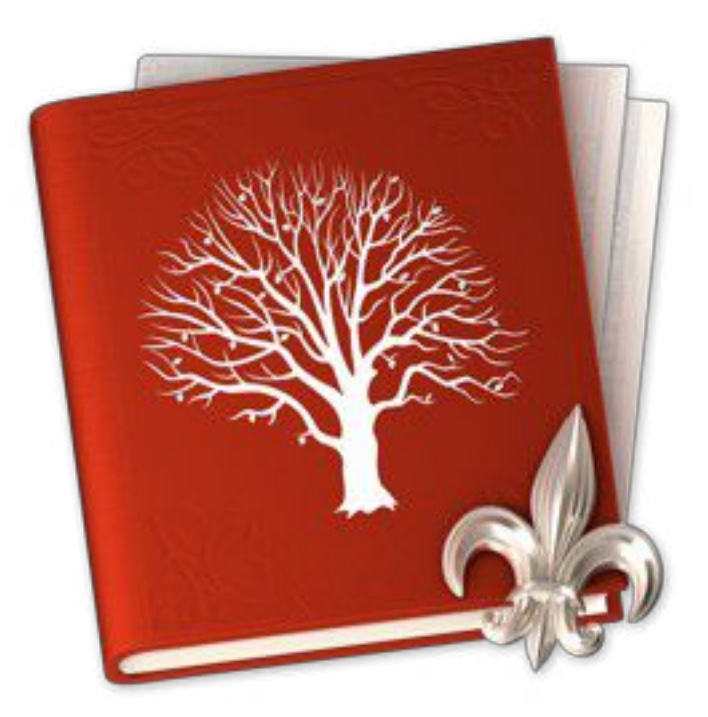

# **Fiche produit MacFamilyTree v8**

© 2003-2019, Synium Software GmbH

**Traduction française**

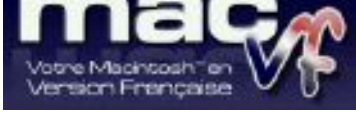

© 2003-2019, SARL Mac V.F.

[Site Mac V.F.](https://www.macvf.fr/) [Support Mac V.F.](mailto:support@macvf.com)

Version 8.5.4 du 18 Avril 2019

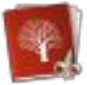

#### **Identification du document**

**Fiche produit de MacFamilyTree 8 pour Mac OS X 10.10.x à Mac OS X 10.14.x. Ce document est dédié à la version 8.5.4 de MacFamilyTree 8 et comporte 67 pages.**

#### **Notice de copyright**

© 2003-2019, Synium Software GmbH. Tous droits réservés.

© 2003-2019, SARL Mac V.F. Tous droits réservés.

Mac V.F. et le logo Mac V.F. sont des marques de la SARL Mac V.F.

MacFamilyTree et le logo MacFamilyTree sont des marques de la société Synium Software GmbH.

Apple, le logo Apple et Macintosh sont des marques commerciales déposées d'Apple Computer Inc., enregistrées aux États-Unis et dans d'autres pays. Mac et le logo Mac OS sont des marques commerciales déposées d'Apple Computer Inc.

#### **Note légale**

Le logiciel MacFamilyTree ainsi que les instructions qui l'accompagnent sont fournis tels quels, sans garanties d'aucune sorte. L'auteur, Synium Software GmbH, le traducteur et la SARL Mac V.F. ne sont, en aucun cas, responsables des dommages matériels ou logiciels qui pourraient être causés par l'utilisation de ce logiciel. Les risques et les performances sont assumés par l'utilisateur. Si les instructions ou le programme sont inadéquats, c'est à l'utilisateur, et non à Synium Software GmbH et/ou au traducteur ou à la SARL Mac V.F. d'assumer les coûts de remise en état ou de maintenance.

#### **Restrictions et limitations**

La diffusion et la reproduction de ce document, même partielle, sont interdites sauf autorisation écrite express de la SARL Mac V.F.

La diffusion de MacFamilyTree 8 doit être réalisée par la duplication intégrale et sans altération d'aucune sorte de l'œuvre. L'archive d'installation ne doit en aucun cas être altérée lorsqu'elle, elle est transmise à un tiers.

#### **Distribution**

La SARL Mac V.F. est le distributeur officiel et exclusif pour la France et les pays francophones des produits de la société Synium Software GmbH.

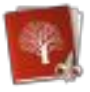

# Sommaire

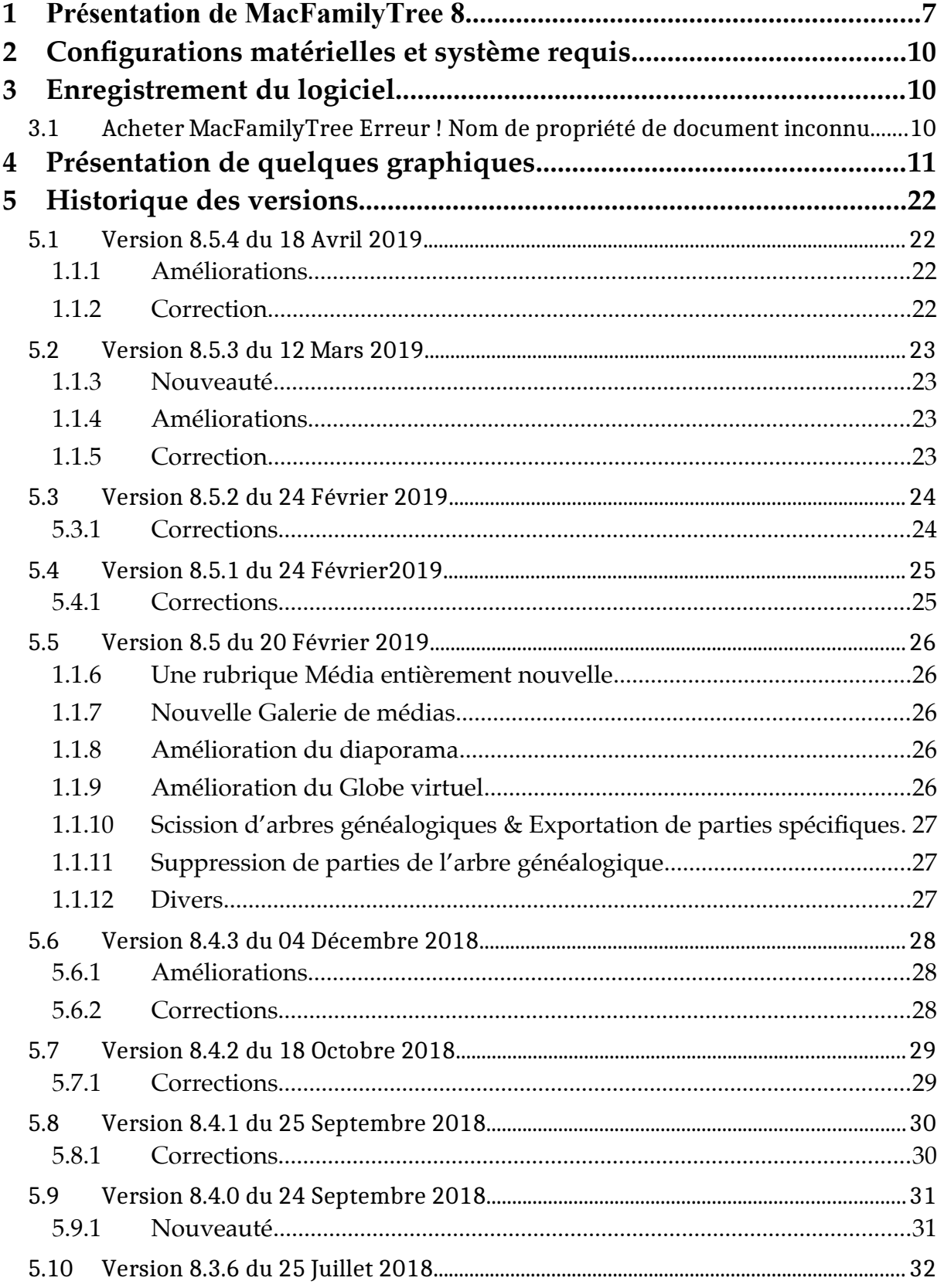

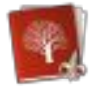

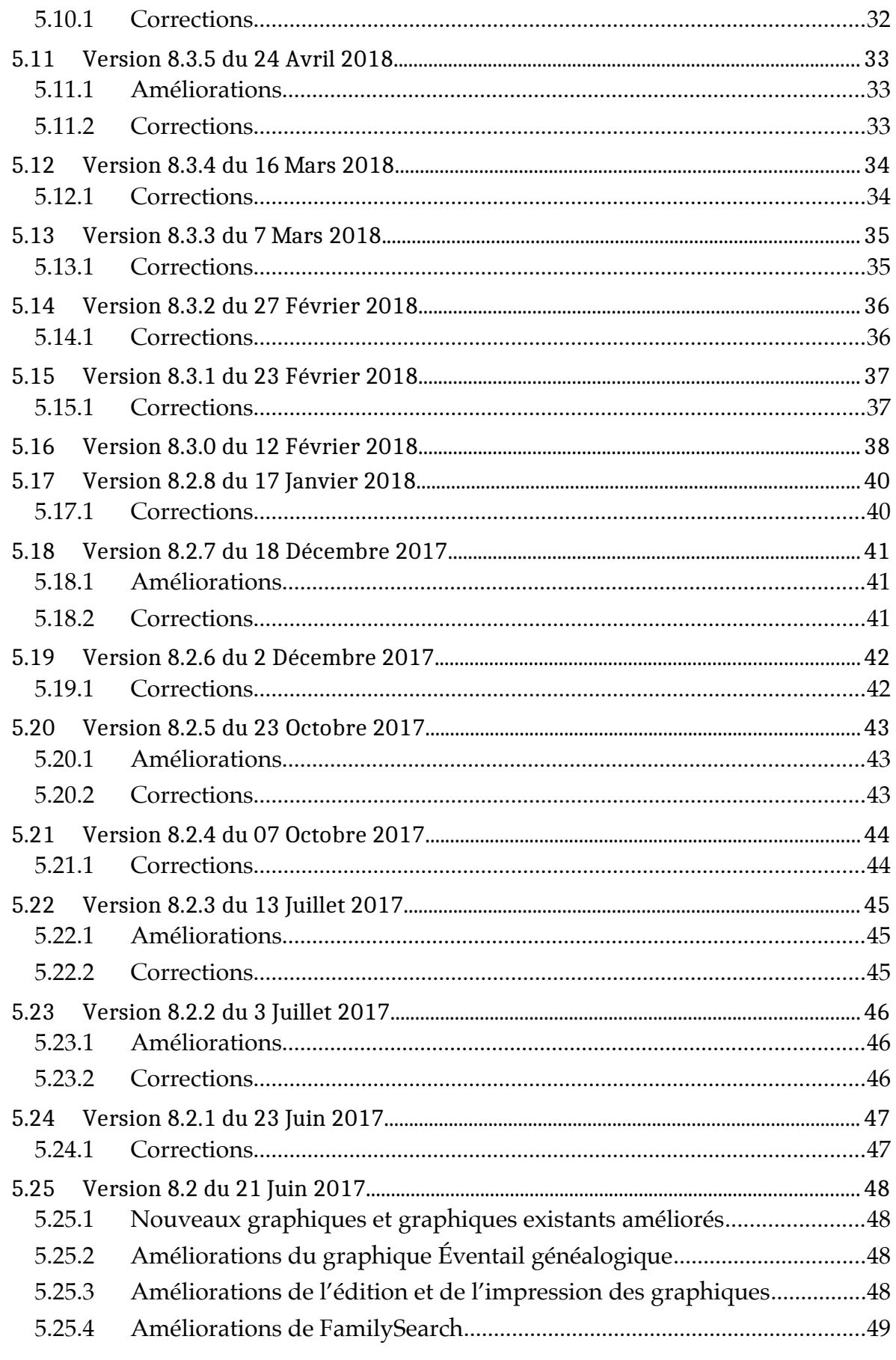

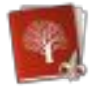

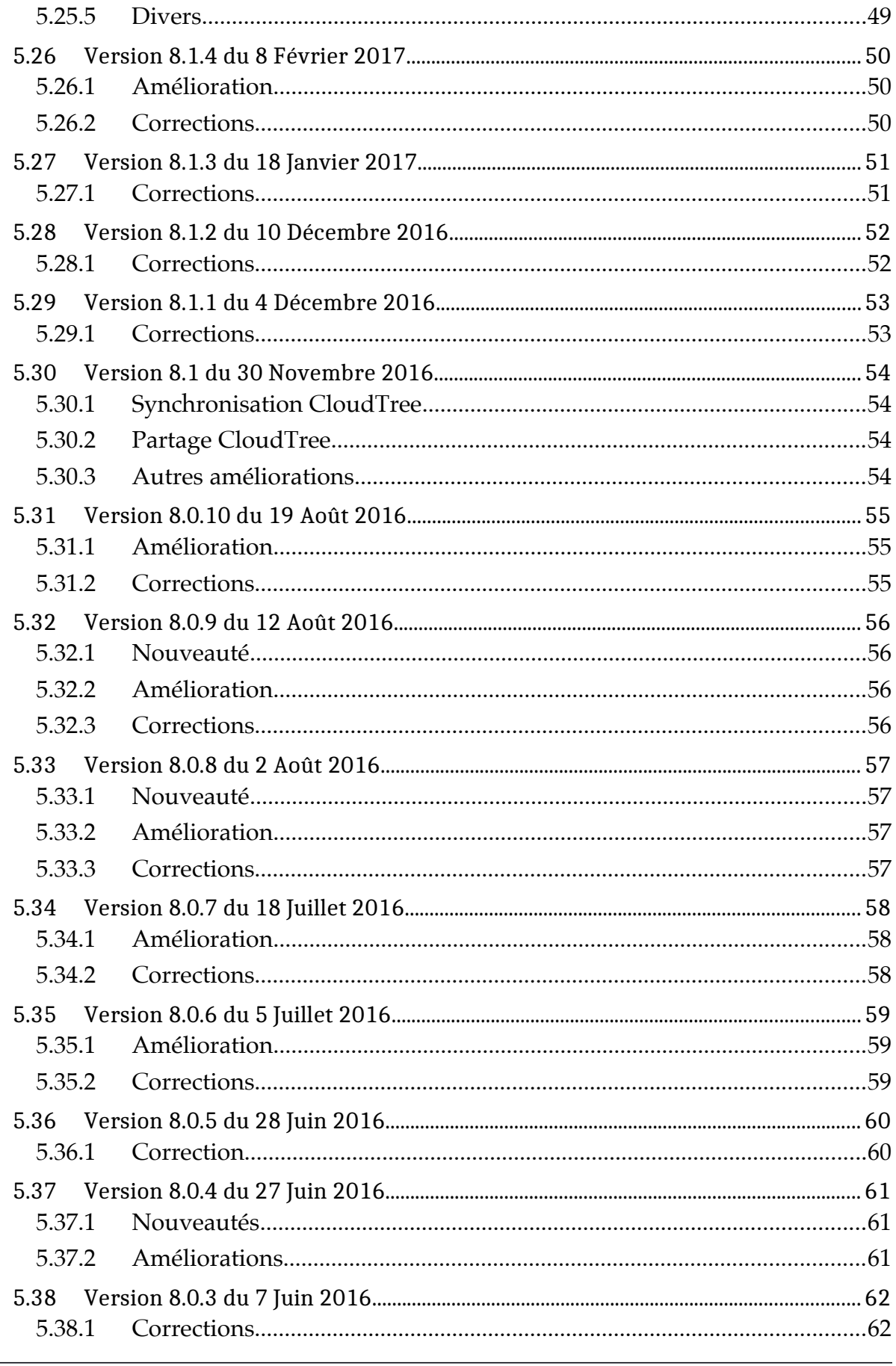

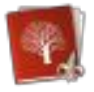

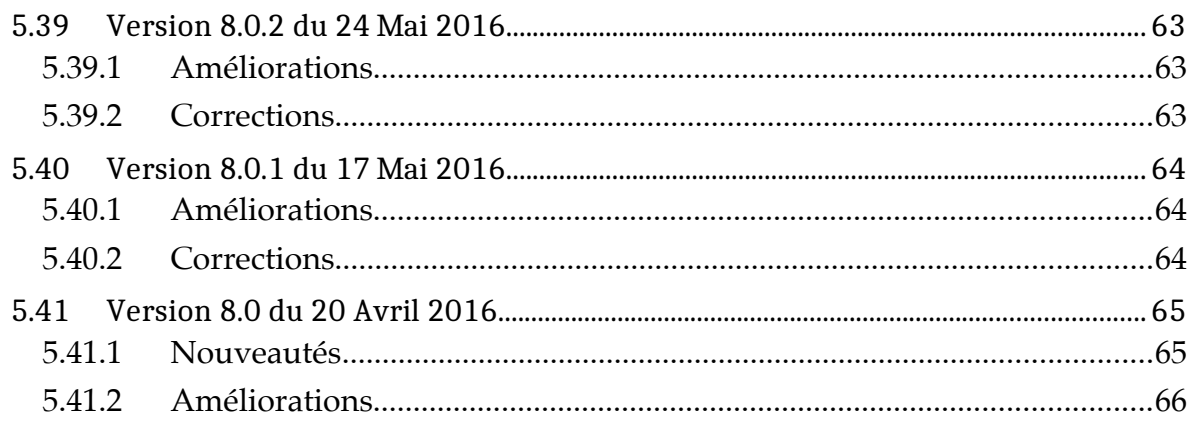

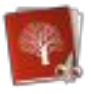

# <span id="page-6-0"></span>**1 Présentation de MacFamilyTree 8**

Avec la version 8 de MacFamilyTree la généalogie prend un nouveau visage. Moderne, interactif, incroyablement rapide et facile à utiliser. Nous sommes certains que des générations de généalogistes auraient aimé utiliser les outils proposés dans MacFamilyTree 8. MacFamilyTree vous aide à collecter et à enregistrer des faits et des données relatives à l'histoire de votre famille sous forme de présentations et de graphiques.

MacFamilyTree 8 propose de nombreuses fonctions pour enregistrer et visualiser l'histoire de votre famille. Utilisez-les pour créer des rapports, des graphiques ou des présentations innovantes sous la forme d'un arbre généalogique 3D. MacFamilyTree constitue une bonne solution pour tous vos besoins en matière de généalogie.

Synchronisez vos données via iCloud, créez des pages internet, comparez et faites des recherches à l'aide de la gigantesque base de données généalogique "FamilySearch". Vous êtes un généalogiste itinérant ? Utilisez MacFamilyTree 8 pour travailler sur votre arbre généalogique à partir de votre iPhone ou de votre iPad et vos interactions deviennent infinies.

**Présentation des nouveautés de MacFamilyTree 8**

- Une interface bien organisée rapide et simple à utiliser.
- **FamilySearch** : Accédez à la plus grande base de données généalogique mondiale avec ses milliards d'entrées. Son utilisation est totalement gratuite.
- **Arbre généalogique interactif** : Naviguez dans votre arbre généalogique ou ajoutez des personnes et des événements dans la même vue.
- Créez des livres généalogiques très rapidement pour les offrir à l'occasion d'anniversaires, de mariage ou les présenter à l'occasion d'une réunion familiale.
- **Utilisation d'iCloud** pour conserver vos appareils à jour. Lorsque la fonction est activée MacFamilyTree 8 synchronise automatiquement les données de votre Mac et de vos appareils mobiles tels que l'iPhone, iPod touch ou iPad.

Graphiques, rapports et présentations

- De nombreux graphiques et présentations sont disponibles comme : l'arbre généalogique, le tableau chronologique, le tableau de descendance, le tableau d'ascendance simple et double, le chronogramme, les statistiques, l'éventail généalogique, les liens de parentés, le génogramme ou le planisphère.
- Des rapports détaillés sont disponibles comme : la synthèse personnelle, la synthèse familiale, les liens de parenté, l'histoire de la faille, les événements, les particularités, les anniversaires, les personnes, les mariages, les sources, les rapports d'ascendance.
- Le globe virtuel présente comment votre famille s'est déplacée dans le monde au fil du temps !
- L'arbre généalogique 3D affiche une vue tridimensionnelle de l'histoire de votre famille !
- Essayez notre présentation de distribution des noms. Il présente la répartition des noms dans votre famille et les changements survenus au fil du temps.

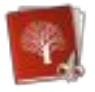

 Prise en charge intégrale de l'affichage sur écran Retina. Tous les graphiques, les présentations et les vues ainsi que toute l'interface utilisateur est compatible avec l'affichage sur écran Retina.

**Fonctions additionnelles**

- Réalisez des interviews avec des témoins contemporains des personnes citées dans votre arbre, et enregistrez-les avec des vidéos et bandes-son.
- Téléversez votre arbre généalogique sur [MacFamilyTree.com.](http://macfamilytree.com/) Choisissez de le rendre public ou privé en ajoutant un mot de passe. C'est totalement gratuit.
- Utilisez Mail, Twitter, Facebook ou l'app Message pour partager vos graphiques et rapports avec votre famille et vos amis, directement depuis MacFamilyTree.
- Utilisez FamilySearch pour travailler sur les familles ou les millions d'autres utilisateurs pour créer un arbre généalogique ensemble.
- et plus encore !

#### **MobileFamilyTree 8**

Immergez-vous dans le monde de la généalogie mobile et découvrez la première et unique application de généalogie pour iPhone et iPad. MobileFamilyTree 8 dispose de toutes les fonctions que vous pouvez attendre d'une application de généalogie et cela directement sur votre appareil iOS.

MobileFamilyTree 8 ne nécessite pas que vous possédiez un Mac ou un PC car il dispose de toutes les fonctions vous pouvez attendre d'une application de généalogie moderne. Cependant MobileFamilyTree 8 peut aussi fonctionner en association avec MacFamilyTree 8 avec lequel il peut être synchronisé en utilisant iCloud si vous le souhaitez.

Créez ou éditez votre arbre généalogique grâce à l'aide de l'arbre interactif intuitif ou utilisez l'un des nombreux graphiques et présentations afin d'enregistrer les moindres détails de l'histoire de votre famille. Prenez des photos ou des vidéos de vos parents directement depuis l'application. De manière optionnelle, vous pouvez garder votre arbre synchronisé grâce à iCloud ou utilisez le format de fichier GEDCOM pour échanger vos données avec presque n'importe quelle autre application Mac ou PC. Utilisez FamilySearch, la plus grande base de données généalogie mondiale pour effectuer vos recherches depuis chez vous, c'est totalement gratuit !

**Fonctions générales**

- Une interface bien organisée rapide et simple à utiliser.
- MobileFamilyTree est la première et la seule application généalogique mobile totalement fonctionnelle.
- Utilisez toutes les fonctions de la version de Bureau.
- Peut-être utilisée indépendamment. Vous n'avez pas besoin d'acheter MacFamilyTree pour utiliser MobileFamilyTree.
- Prise en charge du format GEDCOM pour l'importation et l'exportation de fichiers.

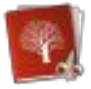

- Synchronisation avec iCloud.
- Des graphiques et des cartes formidables.

#### **Fonction d'édition**

- Utilisez soit le nouvel arbre interactif soit l'assistant de recherche.
- Connectez-vous à FamilySearch, la plus grande base de données généalogique mondiale
- Prenez des photos ou enregistrez des vidéos directement depuis votre appareil à partir de MobileFamilyTree 8.
- Conservez la trace des choses à faire grâce à la fonction Tâches.
- Puissante gestion des médias et des lieux.

**Les présentations et listes**

 De nombreuses présentations et listes sont disponibles : la présentation personnelle, la présentation familiale, l'histoire narrative, les lieux, les événements, la liste des personnes, les anniversaires, les mariages et les incohérences de saisie et plus encore.

Les graphiques

 De nombreux graphiques sont disponibles : le tableau chronologique, le tableau de descendance, le tableau d'ascendance double, le chronogramme, les statistiques, l'éventail généalogique, les liens de parentés, le génogramme, la présentation cartographique, la distribution des noms, l'arbre virtuel 3D ou le globe terrestre.

**Fonctions connectées**

- Synchronisez vos données en utilisant iCloud.
- Utilisez FamilySearch pour naviguer depuis chez vous sur la plus grande base généalogique mondiale gratuitement et sans coût d'inscription.

**Affichage et visualisation**

- Vous disposez d'une Apple TV ? Présentez l'arbre virtuel et tous les types de graphique et de présentation sur la télévision ou via un vidéo projecteur.
- Partagez tous les graphiques et les présentations par courriel, ou en exportant vos données dans des fichiers au format GEDCOM.

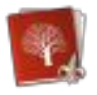

# <span id="page-9-2"></span>2 Configurations matérielles et système requis

MacFamilyTree 8 fonctionne sur tout Macintosh équipé de Mac OS X **10.10.x** ou une version ultérieure.

# <span id="page-9-1"></span>**3 Enregistrement du logiciel**

MacFamilyTree 8 est un logiciel commercial que vous pouvez tester en version de démonstration en le [téléchargeant sur notre site.](http://www.macvf.fr/fiche_produits/dynamic_a.php?p=macfamilytree8)

- [International officiel de Synium Software](http://www.syniumsoftware.com/)
- <span id="page-9-0"></span>[Français officiel de Mac V.F.](http://www.macvf.fr/)

# **3.1 Acheter MacFamilyTree 8**

L'achat de MacFamilyTree 8 s'effectue uniquement sur :

[le magasin en ligne d'Apple](https://itunes.apple.com/app/macfamilytree-8/id1037755919?ls=1&mt=12) le Mac App Store.

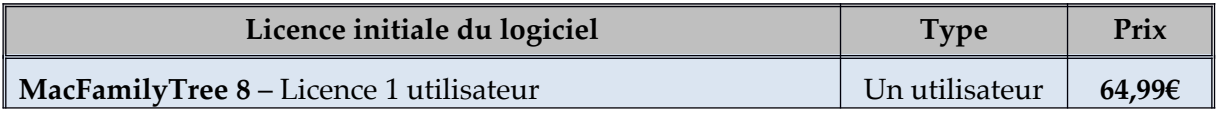

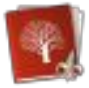

# <span id="page-10-0"></span>**4 Présentation de quelques graphiques**

Présentation non exhaustives de quelques copies d'écran :

- Arbre interactif
- Personnes
- Familles
- Galerie
- Sources
- Arbre 3D
- Globe virtuel
- Lieux
- Arbre généalogique
- Graphe chronologique
- Tableau d'ascendance
- Tableau de descendance
- Chronogramme
- Éventail généalogique
- Liens de parentés
- Génogramme
- Répartition des noms
- Présentations personne
- Présentations famille

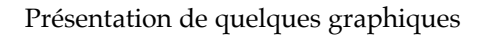

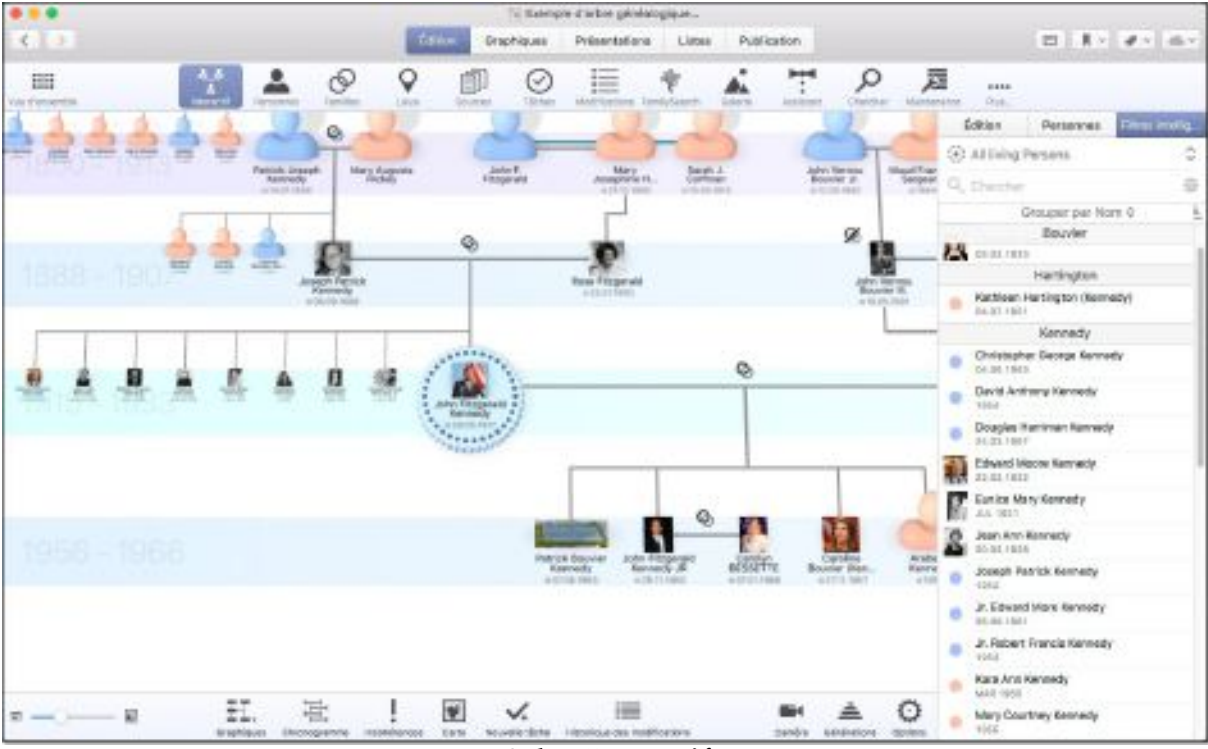

**Arbre Interactif**

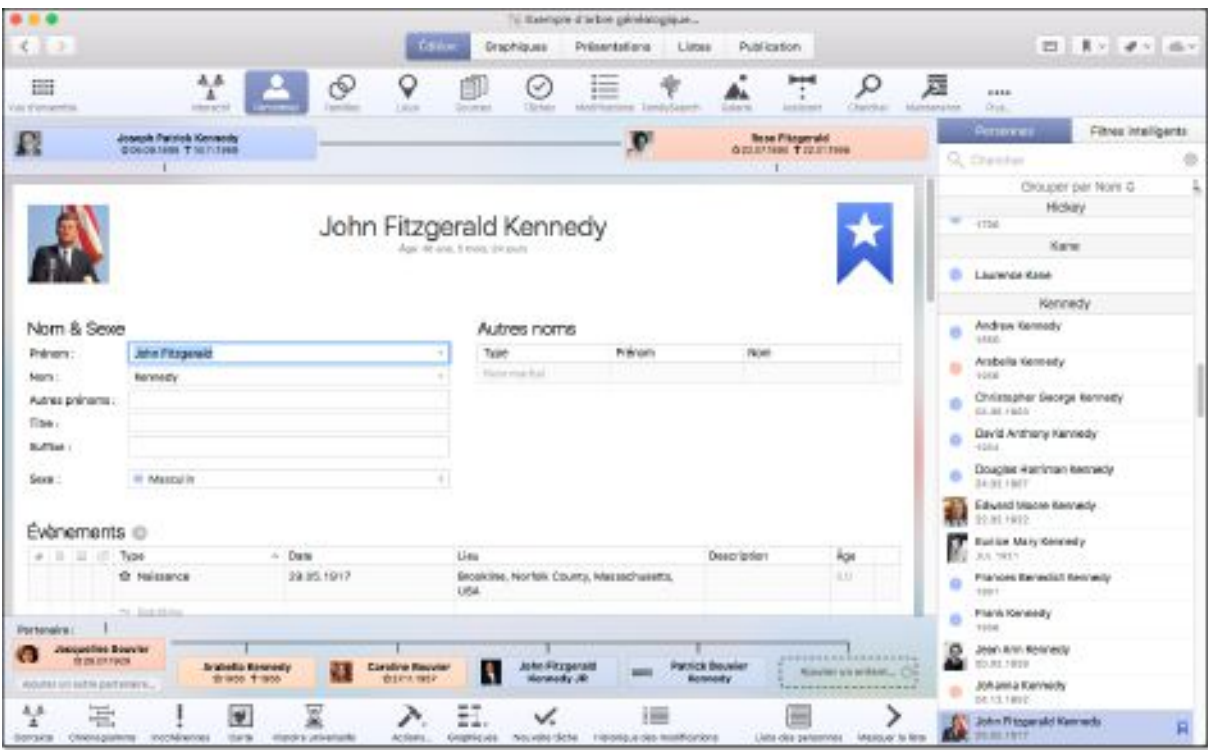

**Personnes**

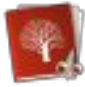

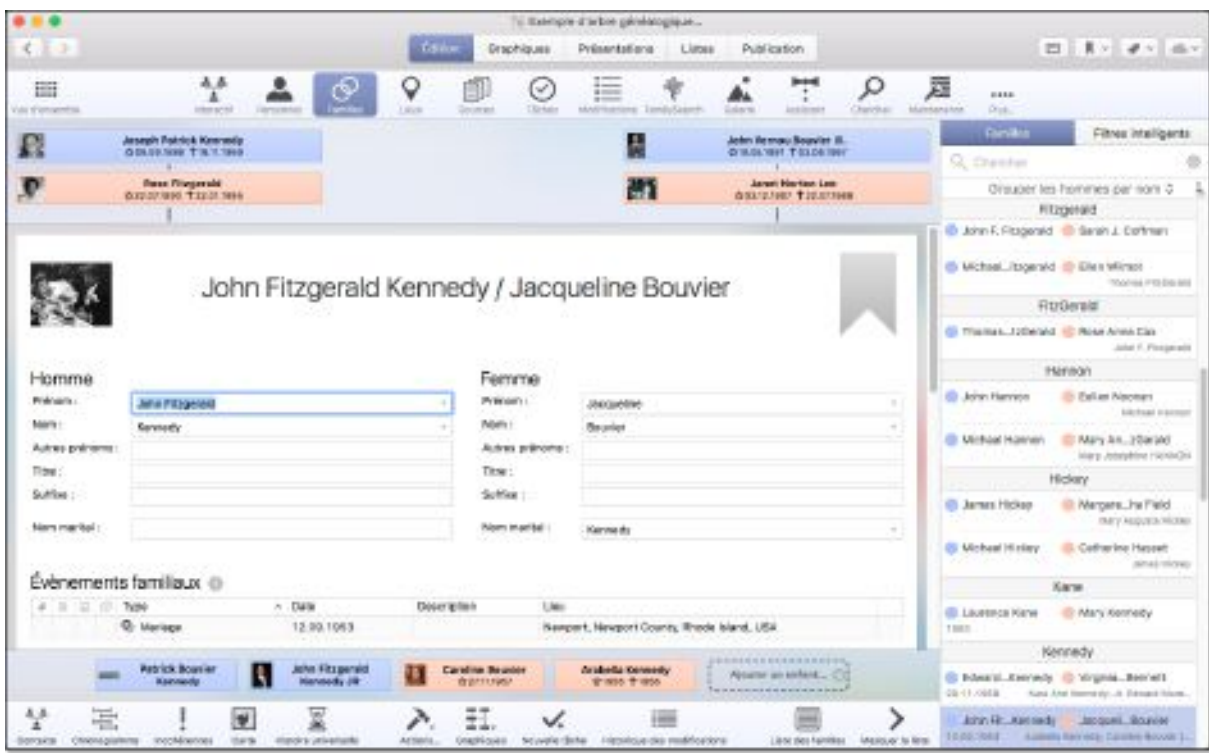

**Familles**

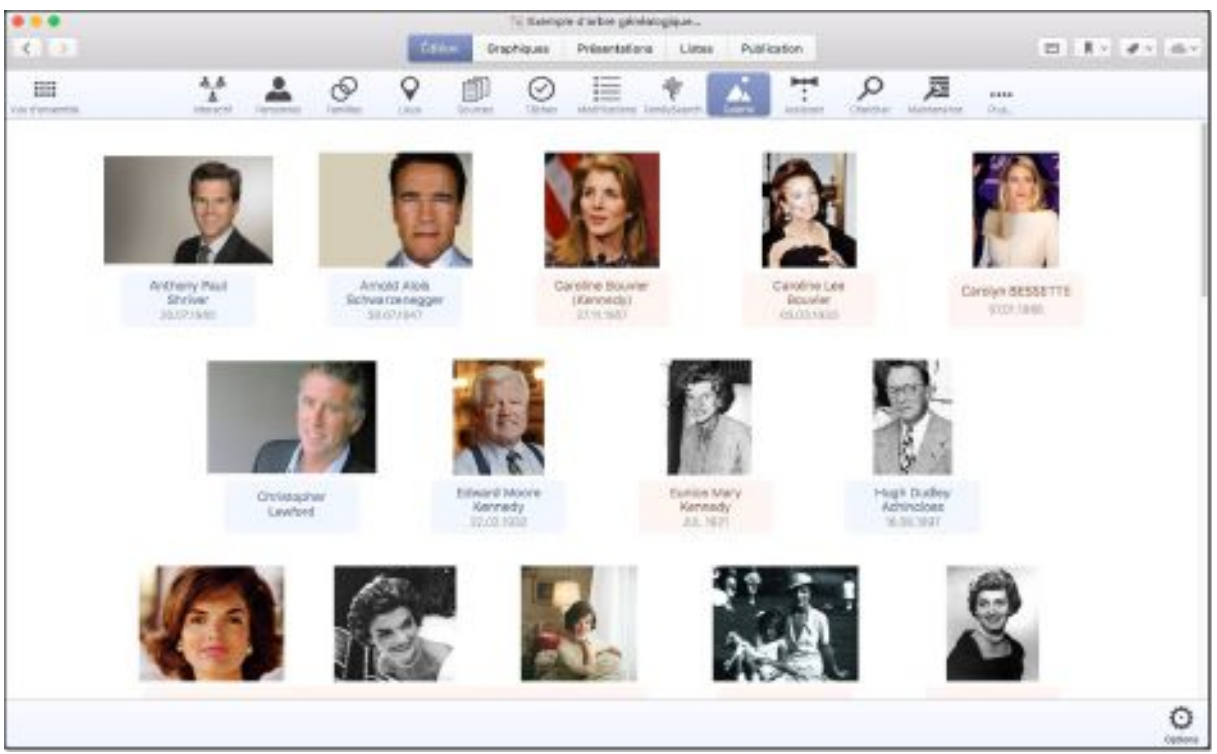

**Galerie**

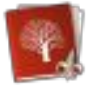

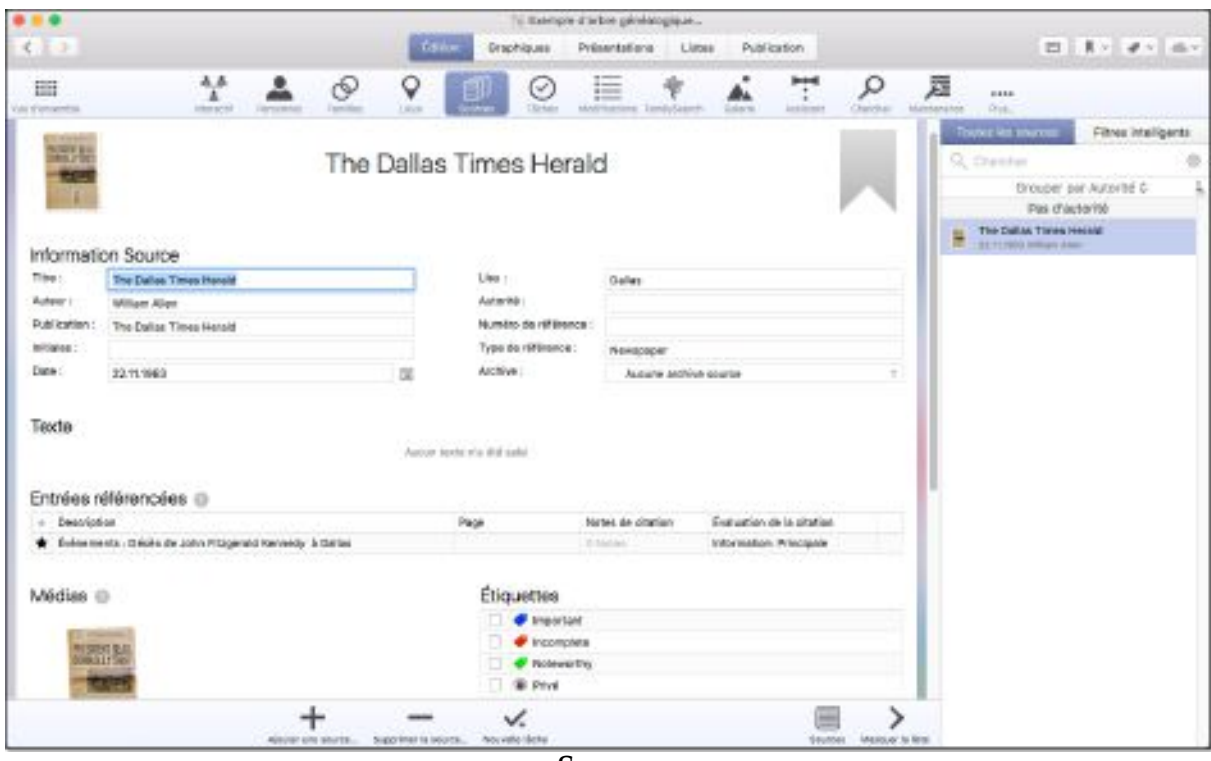

**Sources**

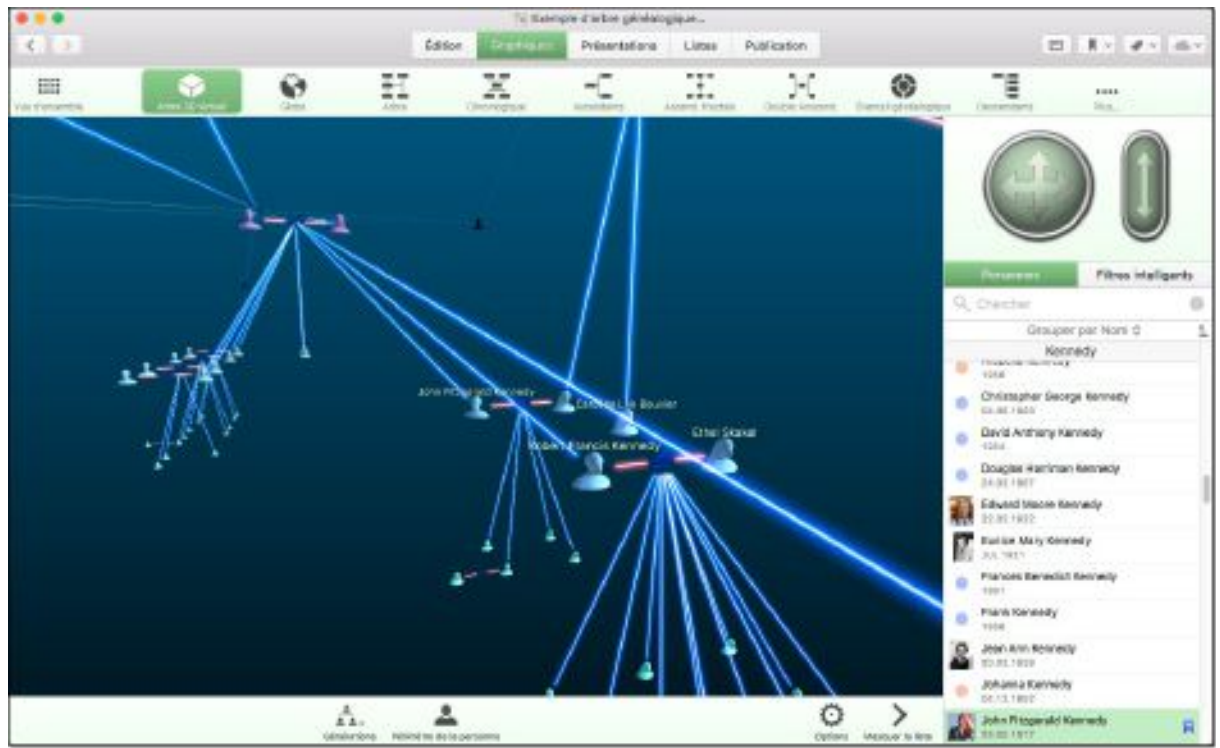

**Arbre 3D**

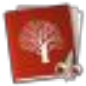

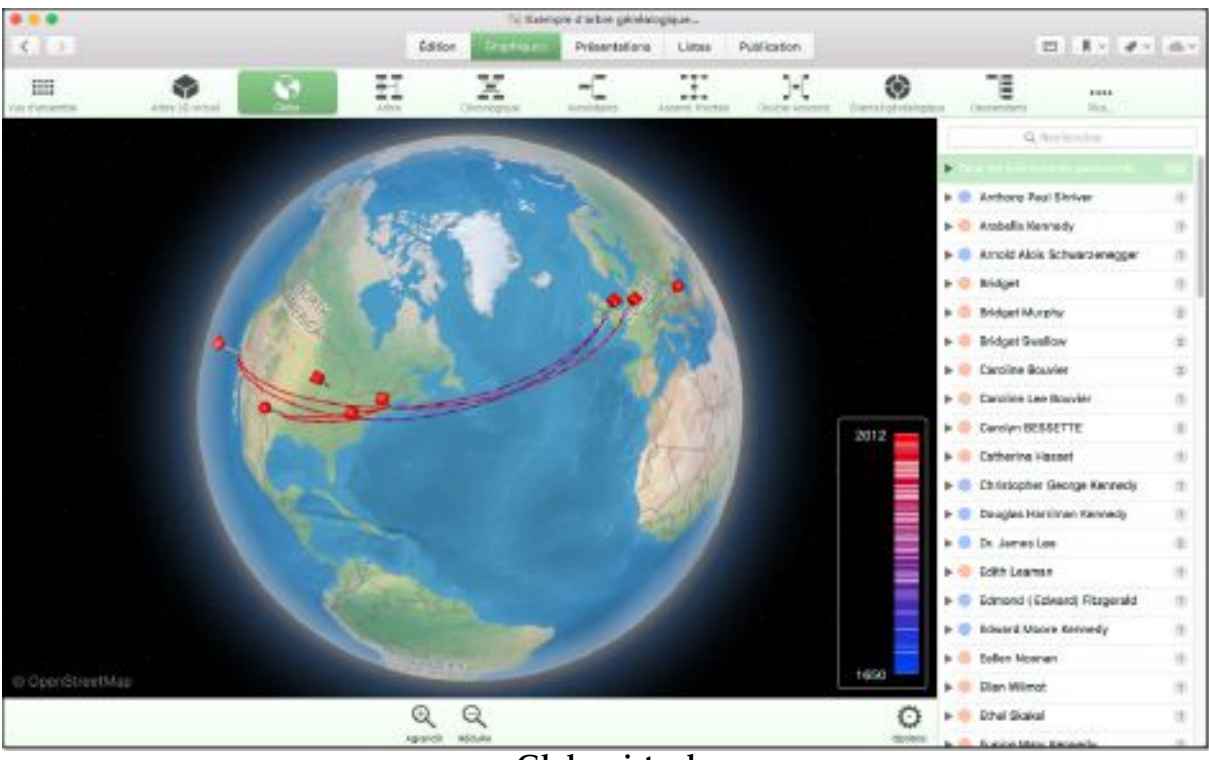

**Globe virtuel**

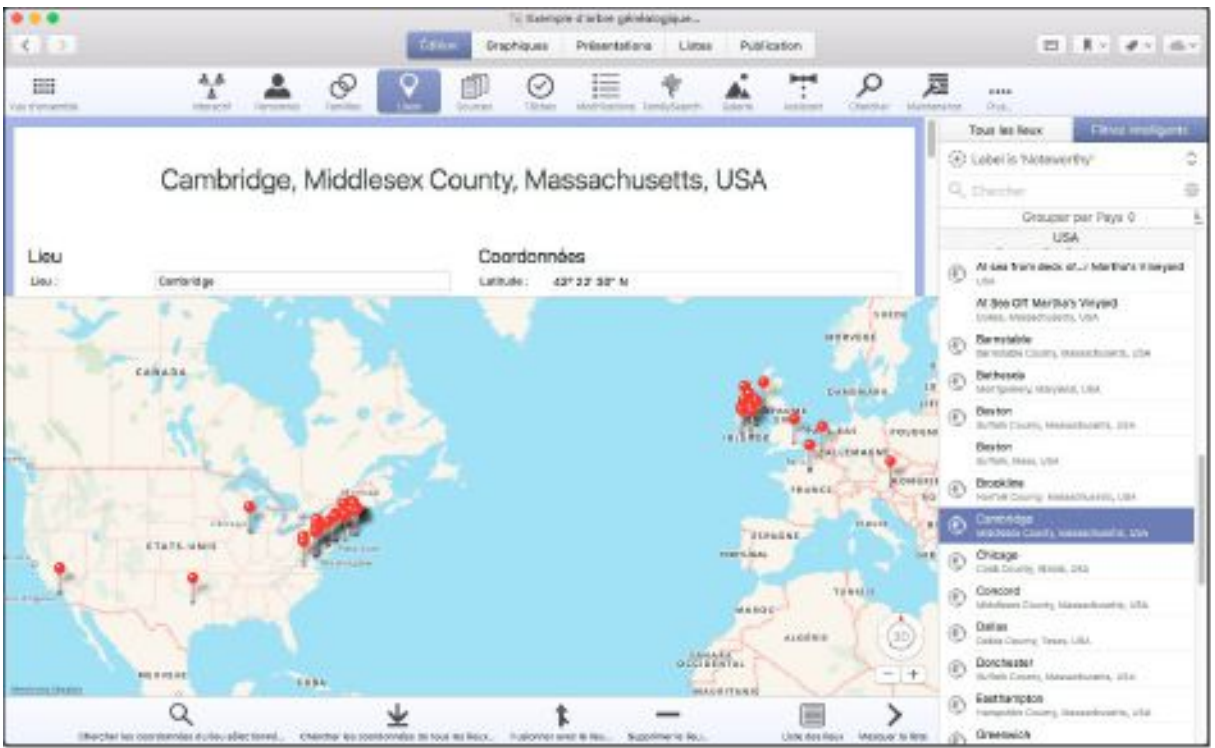

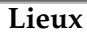

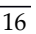

 $22.18\times10^{-2}$  m/s

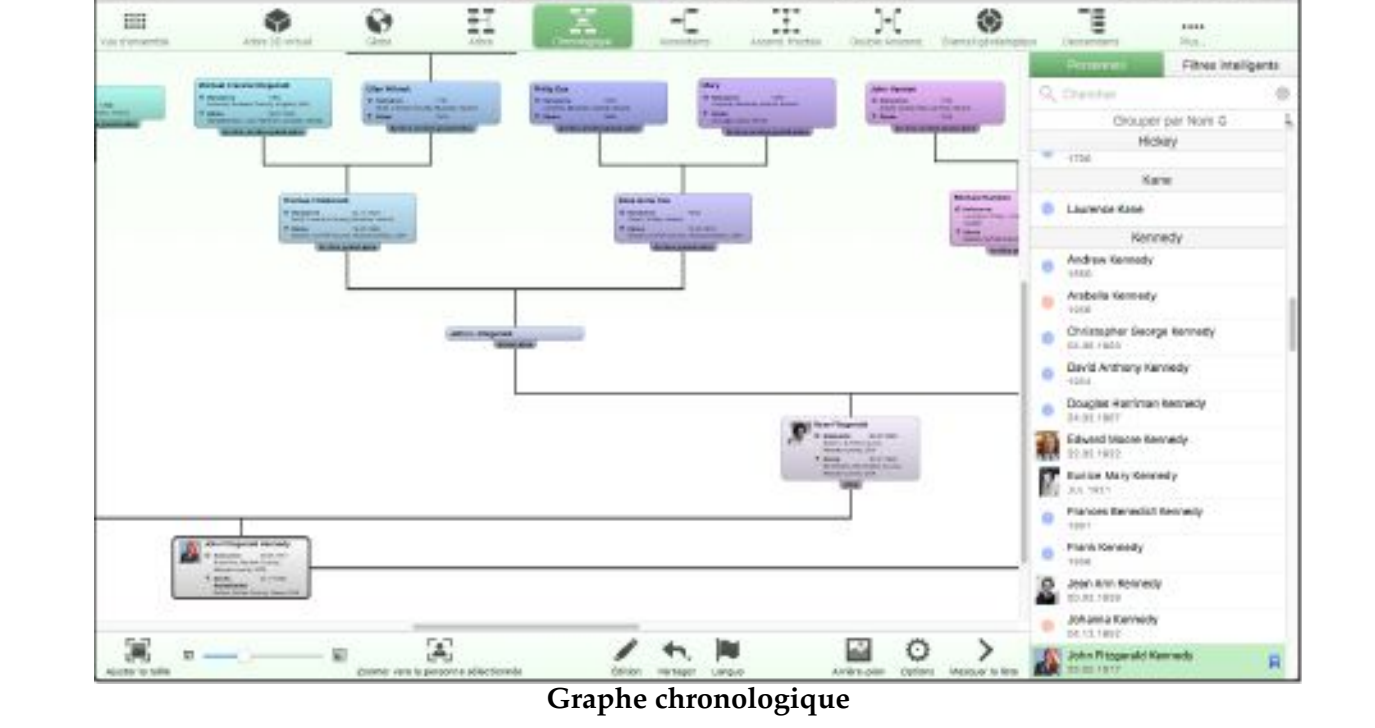

#### Arbre généalogique

d'in bon paintéa

Printetations

Lines

Publication

tano

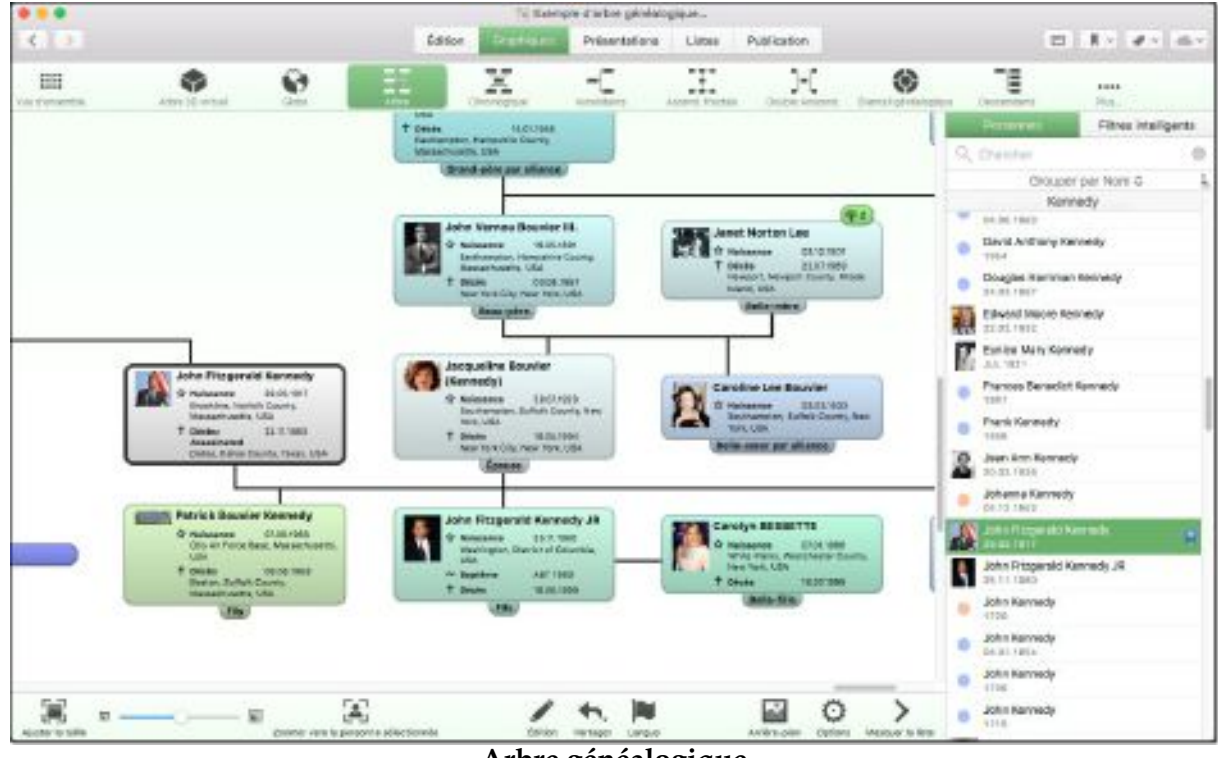

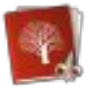

 $\epsilon$ 

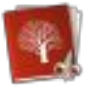

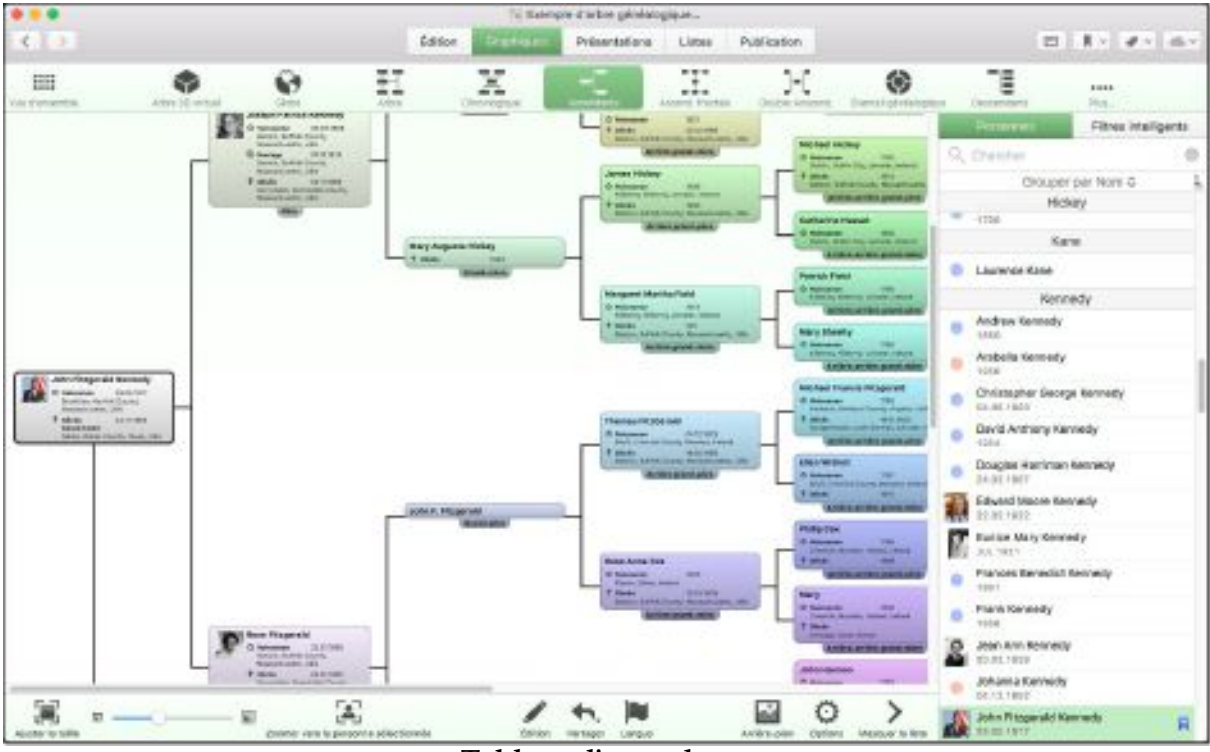

**Tableau d'ascendance**

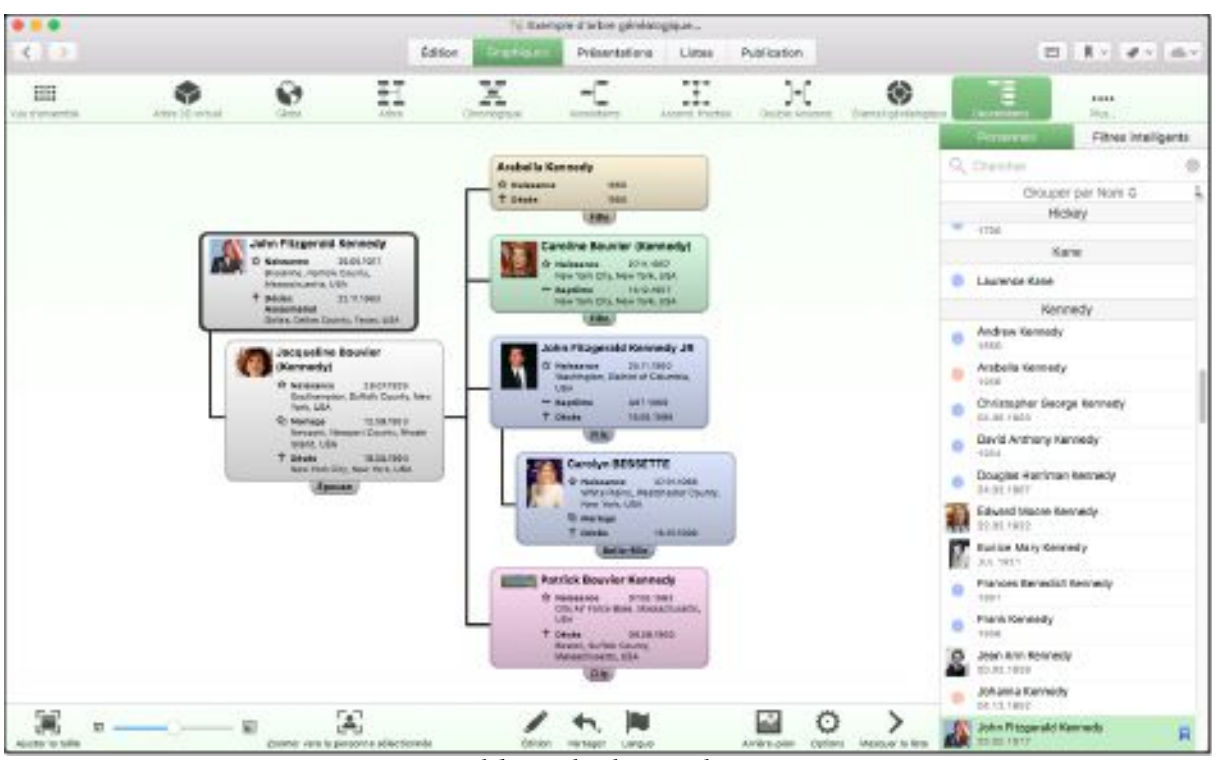

**Tableau de descendance**

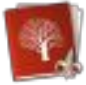

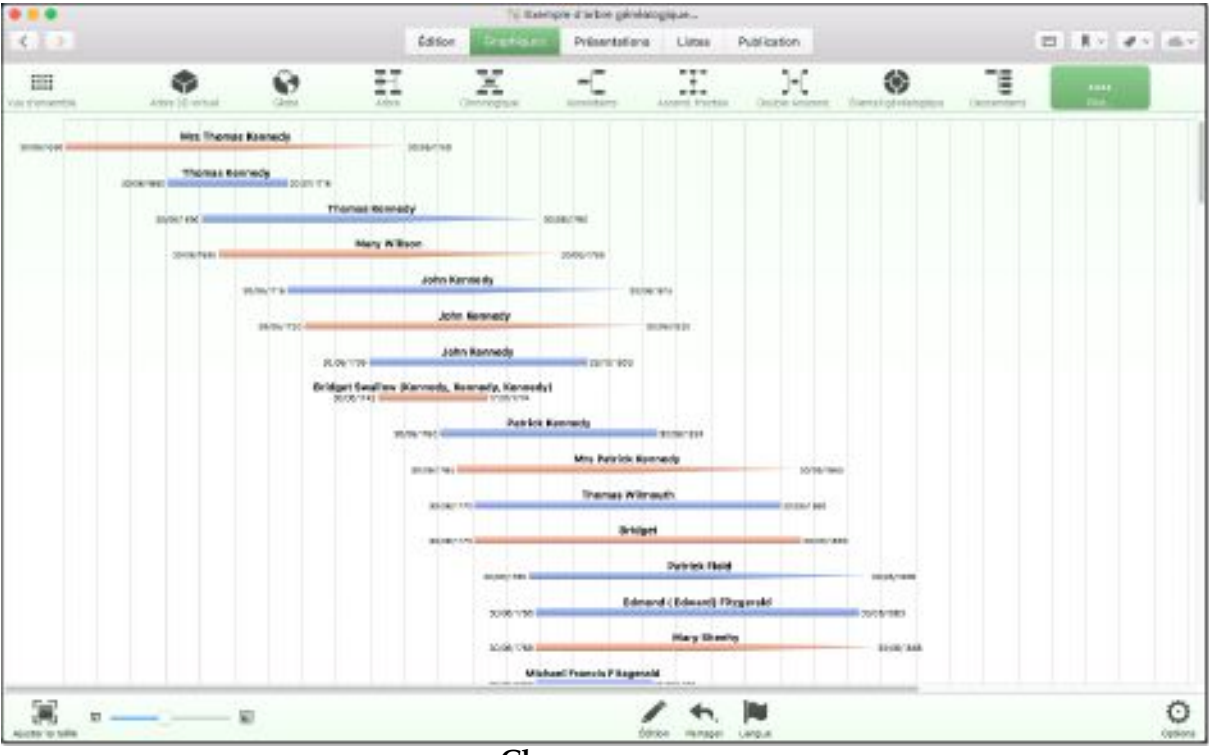

**Chronogramme**

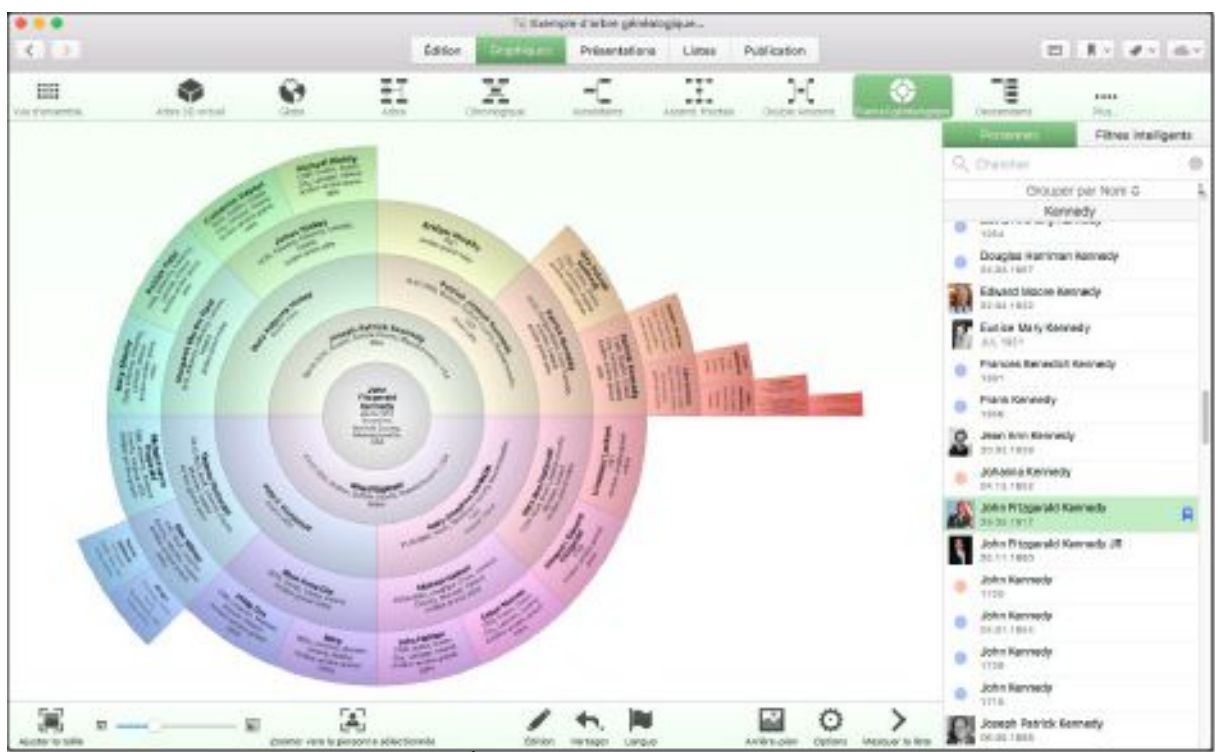

Éventail généalogique

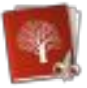

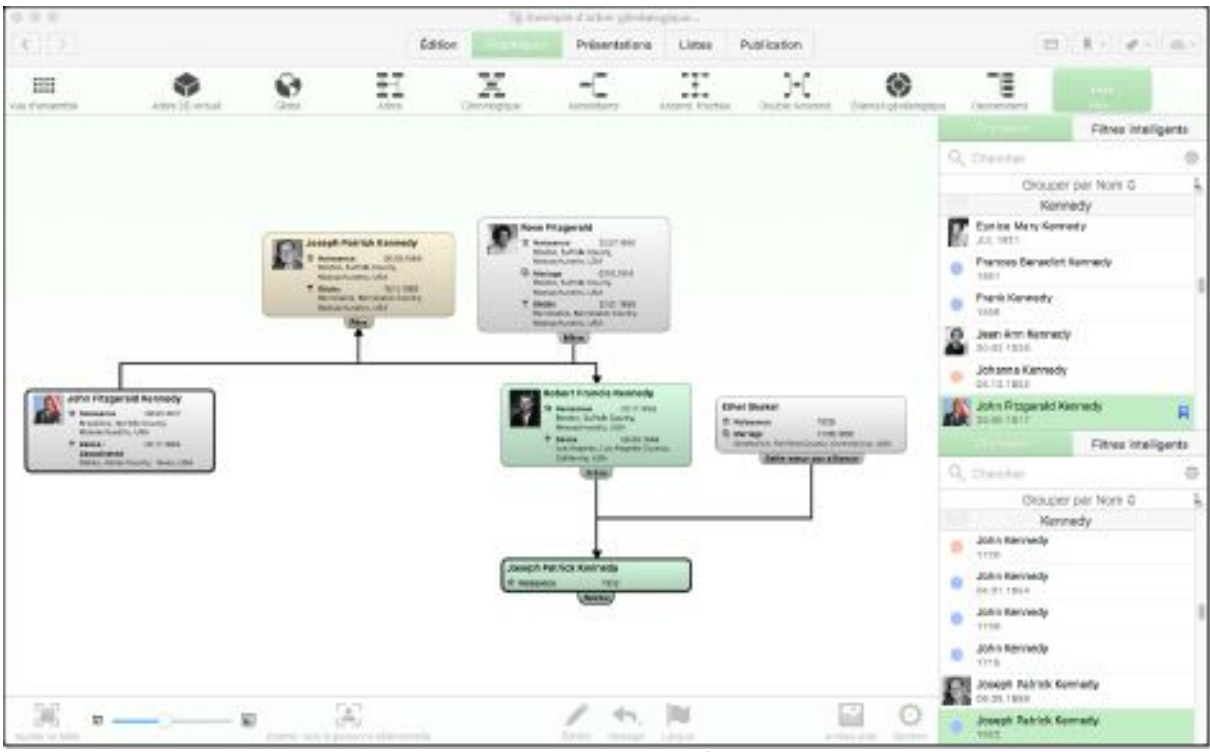

**Liens de parentés**

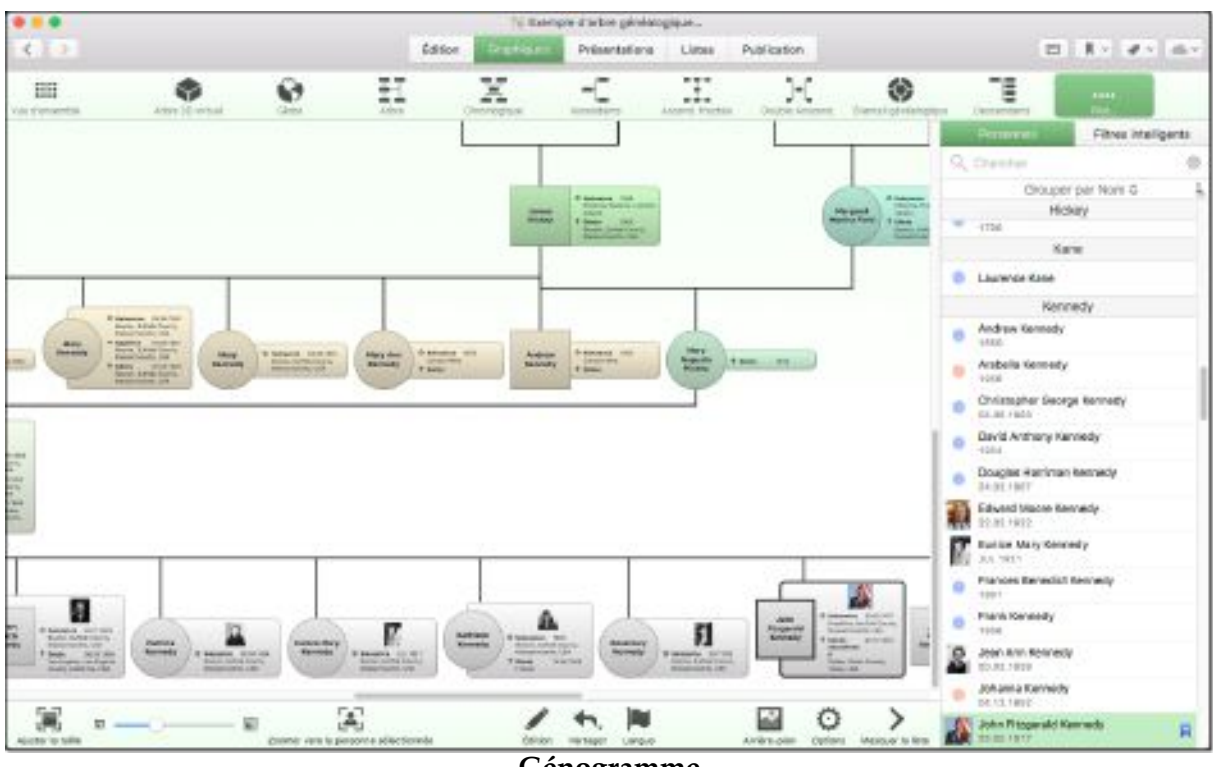

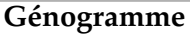

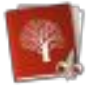

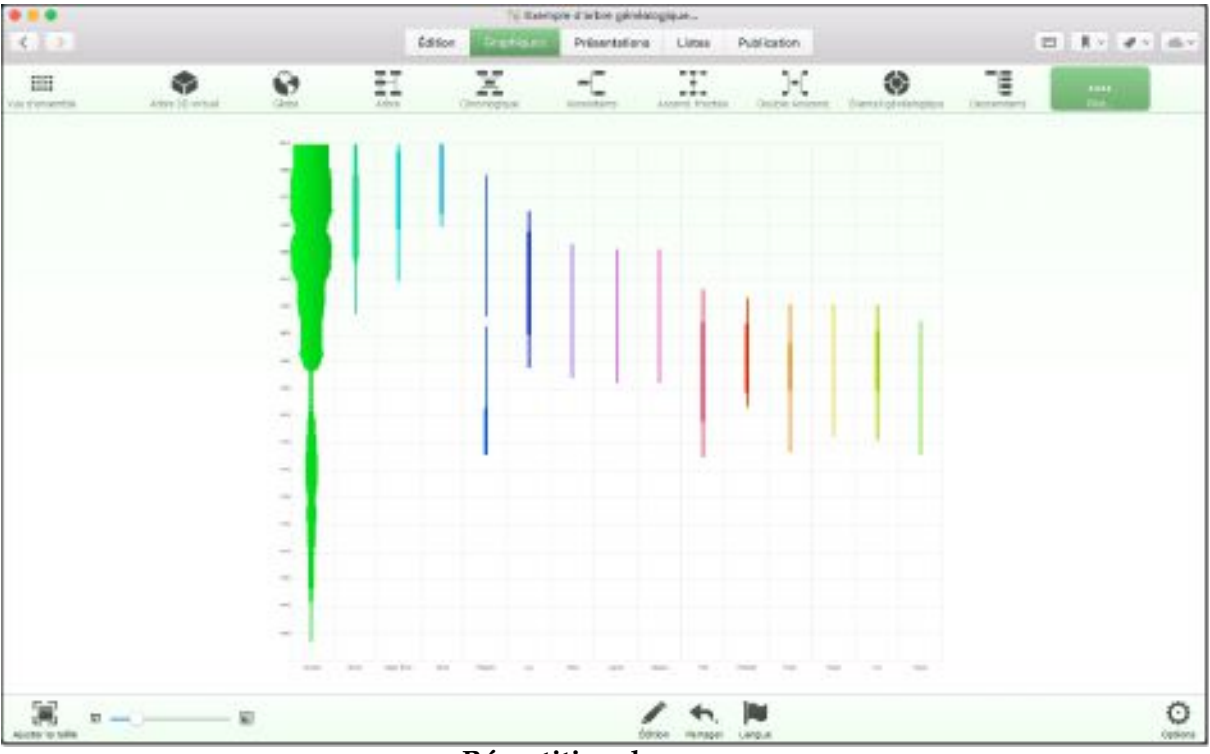

**Répartition des noms**

|                                      |                                            |                                 |                       |                   | To trainpre d'arbre périètrogique            |                      |                                         |                                            |                     |
|--------------------------------------|--------------------------------------------|---------------------------------|-----------------------|-------------------|----------------------------------------------|----------------------|-----------------------------------------|--------------------------------------------|---------------------|
| 文正王                                  |                                            |                                 | <b>Editor</b>         | <b>Draphiques</b> | <b><i><u>Street and</u></i></b>              | Publication<br>Lizza |                                         |                                            | 四日かける               |
| 田<br>(de s'onivertra)                | ₽                                          | ₫                               | 国<br>Liets de paramès |                   | ۰<br>lunear il                               | e<br>Atondoms        | R<br><b>SUPERVISHING</b>                | 面<br>lintentations oringestries            |                     |
|                                      |                                            |                                 |                       |                   |                                              |                      | tenerare                                | <b>Demogra</b>                             | Filmes intelligents |
| John Fitzgerald Kennedy (29.05.1917) |                                            |                                 |                       |                   |                                              |                      |                                         | Q. Dester                                  |                     |
| Nom                                  |                                            |                                 |                       |                   |                                              |                      |                                         | Kennedy<br>断<br>AA 9811                    | Chouper par Nors G  |
| <b>Herm</b>                          | Kennedy                                    |                                 |                       |                   |                                              |                      |                                         | Plances Benedict Secrety<br><b>TROT</b>    |                     |
| <b>Falmon:</b>                       | John Filippeald                            |                                 |                       |                   |                                              |                      | Flahk Kehledy<br><b>TEEM</b>            |                                            |                     |
| Evénements                           |                                            |                                 |                       |                   |                                              |                      |                                         | Jean Arm Rennesty<br>e<br>00:01.1939       |                     |
|                                      | Type                                       | Date                            | Apr                   |                   |                                              | Lieu                 |                                         | Johanna Kannolly<br>66.13.19V2             |                     |
| ty Notesante                         |                                            | 20:08.1917                      |                       |                   | Breekling, Abrich County, Massachusetts, USA |                      |                                         | John Pitzgarsid Kawanda<br>目<br>15.03.1917 |                     |
| G. Mariage                           |                                            | 12:09:1953                      | 36.2                  |                   | Nexport, Nevctort County Rhode Island, LISA  |                      |                                         | John Prizgarski Kenneda Jill               |                     |
|                                      | Personne: # Jacqueine Sourier (2010) 1928) |                                 |                       |                   |                                              |                      |                                         | 31.11.1985<br><b>John Kerreeds</b>         |                     |
| # Okies (Assaurated)                 |                                            | 22.11.1963                      | do a                  |                   | Dates, Dates Cauro, Texts, USA               |                      |                                         | ٠<br>ing.                                  |                     |
|                                      |                                            |                                 |                       |                   |                                              |                      |                                         | John Kennedy<br>OLBT.TBIA                  |                     |
| Images                               |                                            |                                 |                       |                   |                                              |                      |                                         | <b>John Kennedy</b><br>٠<br>TT10           |                     |
|                                      |                                            |                                 |                       |                   |                                              |                      |                                         | John Kannada<br>٠<br>TI18.                 |                     |
|                                      |                                            |                                 |                       |                   |                                              |                      |                                         | Joseph Ratrick Germedy<br>DESCARS.         |                     |
| pierra 1981                          | dates' send interapeliers.                 | <b>Division Houses Traversi</b> | John and Jana wine    |                   |                                              |                      |                                         | Joseph Retrick Bennedy<br>٠<br><b>VALL</b> |                     |
| Caractéristiques                     |                                            |                                 |                       |                   |                                              |                      |                                         | a Joseph Patrick Kennedy Jr.<br>ALC: HEAT  |                     |
| roes:<br>-12                         |                                            | Estatuni                        | <b>KINDS</b>          |                   | Ø,<br>a religious legal to the property      |                      | ٥<br>⋗<br>Familyers - Advisory by Rent- | Jr. Edward Mark Kennedy<br>84.84.1841      |                     |

**Présentations personne**

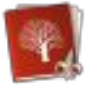

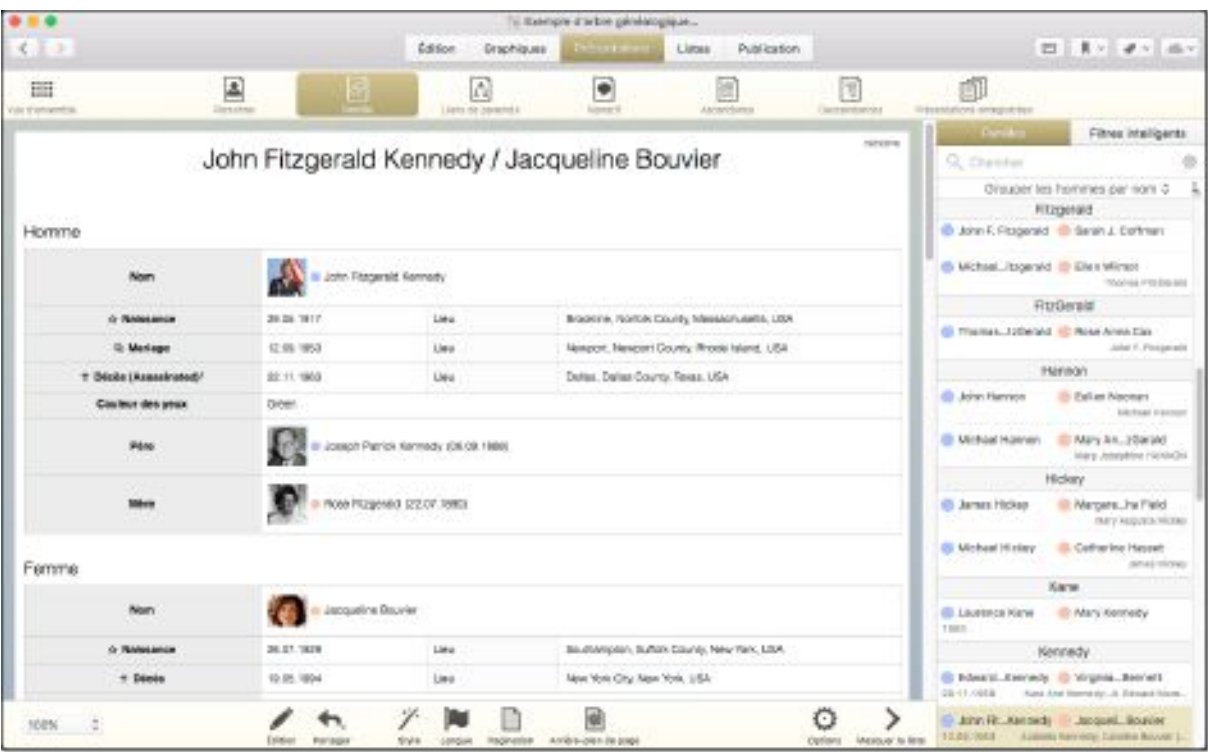

**Présentations famille**

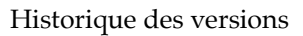

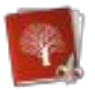

# <span id="page-21-3"></span>**5 Historique des versions**

# <span id="page-21-2"></span>**5.1 Version 8.5.4 du 18 Avril 2019**

Cette mise à jour est gratuite pour tous les utilisateurs disposant d'une licence pour la version 8.x (8.0 à 8.5.3).

# <span id="page-21-1"></span>**1.1.1 Améliorations**

- Ouverture directe des fichiers PDF dans l'application Aperçu depuis la rubrique Édition > Médias.
- Mise à jour des localisations.

# <span id="page-21-0"></span>**1.1.2 Correction**

- La fenêtre de sauvegarde est désormais correctement affichée sur de petits écrans.
- Corrections de problèmes avec les anciennes versions de macOS, en particulier lors de l'utilisation de la nouvelle rubrique Édition > Médias.

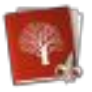

# <span id="page-22-3"></span>**5.2 Version 8.5.3 du 12 Mars 2019**

Cette mise à jour est gratuite pour tous les utilisateurs disposant d'une licence pour la version 8.x (8.0 à 8.5.1).

# <span id="page-22-2"></span>**1.1.3 Nouveauté**

 Ajout d'une option dans la rubrique Édition Média pour ouvrir les images sélectionnées avec Aperçu.

# <span id="page-22-1"></span>**1.1.4 Améliorations**

- Améliorations de l'affichage des sites internet et des icônes audio lors de l'utilisation du mode sombre de macOS Mojave.
- Mise à jour des sites de recherche internet.
- Mise à jour des localisations.

# <span id="page-22-0"></span>**1.1.5 Correction**

 Correction du diaporama pour macOS 10.11 El Capitan et macOS 10.10 Yosemite.

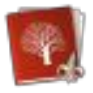

# <span id="page-23-1"></span>**5.3 Version 8.5.2 du 24 Février 2019**

Cette mise à jour est gratuite pour tous les utilisateurs disposant d'une licence pour la version 8.x (8.0 à 8.5.1).

# <span id="page-23-0"></span>**5.3.1 Corrections**

 Correction d'un problème empêchant les arbres stockés sur iCloud Drive de s'ouvrir correctement.

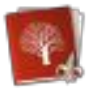

# <span id="page-24-1"></span>**5.4 Version 8.5.1 du 24 Février2019**

Cette mise à jour est gratuite pour tous les utilisateurs disposant d'une licence pour la version 8.x (8.0 à 8.5).

#### <span id="page-24-0"></span>**5.4.1 Corrections**

- Correction d'un problème de stabilité lors de l'ajout de nouveaux médias à un arbre généalogique.
- L'ouverture d'un média depuis la rubrique de recherche fonctionne à nouveau correctement.

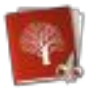

# <span id="page-25-4"></span>**5.5 Version 8.5 du 20 Février 2019**

Cette mise à jour est gratuite pour tous les utilisateurs disposant d'une licence pour la version 8.x (8.0 à 8.4.3).

#### <span id="page-25-0"></span>1.1.6 Une rubrique Média entièrement nouvelle

- Intégralement réécrite
- Un accès rapide et simple à tous les médias d'un arbre généalogique, comme les photos, les vidéos, les PDF et les sites internet
- Amélioration de la fonction de recherche
- Incroyablement rapide : 10 000 images s'affichent en moins d'une seconde sur les Mac récents
- Exportez facilement les médias vers d'autres apps en utilisant le glisser/déposer
- Classement et regroupement configurables
- Éditez directement toutes les métadonnées depuis la même vue : ajoutez des titres, des étiquettes, des notes et des sources sans avoir à quitter la rubrique Média
- Identifiez des personnes sur des photos de groupe
- Jouez directement les vidéos et l'audio et naviguez rapidement dans les fichiers PDF
- Utilisez le clavier pour aller à l'image suivante ou précédente
- Utilisez le glisser/déposer pour ajouter de nouveaux médias dans votre arbre généalogique

#### <span id="page-25-3"></span>**1.1.7 Nouvelle Galerie de médias**

- Un aperçu mieux structuré de tous les médias de votre arbre généalogique
- Agrandissement plein écran en un simple clic des images, des vidéos, des sites internet ou des PDF
- Intégralement configurable, y compris la taille des vignettes, le classement et les regroupements
- Utilisez le clavier pour aller à l'image suivante ou précédente
- Différents modes de coloriage sont disponibles pour taguer les médias par type ou par date
- Parfaitement adaptée pour la présentation de votre arbre généalogique à vos proches

#### <span id="page-25-2"></span>**1.1.8 Amélioration du diaporama**

- Ajout de nombreuses nouvelles options de configuration
- Amélioration de la sélection des médias à afficher dans le diaporama
- Meilleure gestion des commandes pendant la projection de diaporamas

#### <span id="page-25-1"></span>**1.1.9 Amélioration du Globe virtuel**

- Nette amélioration de la qualité de la carte
- Meilleure interconnexion des lignes entre les lieux d'événements
- Amélioration de l'affichage des lieux et du nom des pays

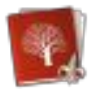

- Listes des personnes et des événements personnels améliorées pour une navigation plus facile
- Nette amélioration de la finesse de la carte sur les Mac équipés d'écran Retina
- Utilisation de filtres intelligents pour n'afficher que des personnes spécifiques
- Amélioration de la fonction de recherche

# <span id="page-26-2"></span>**1.1.10** Scission d'arbres généalogiques & Exportation de parties spécifiques

- Vous avez besoin d'exporter une partie de votre arbre généalogique dans un nouveau fichier afin de le partager avec vos proches ? MacFamilyTree 8.5 peut le faire.
- Contrôlez précisément la partie de votre arbre généalogique qui doit être exportée (comme l'exportation de la seule lignée paternelle ou maternelle par exemple)
- Sélectionnez facilement les personnes à exporter (en utilisant des filtres intelligents par exemple)

# <span id="page-26-1"></span>**1.1.11 Suppression de parties de l'arbre généalogique**

- Supprimez rapidement et efficacement des parties de votre arbre généalogique sans avoir besoin de supprimer les personnes une à une
- Contrôlez facilement et précisément les personnes à supprimer et à conserver dans votre arbre généalogique

#### <span id="page-26-0"></span>**1.1.12 Divers**

- Lors de l'exportation de fichiers GEDCOM, ajout d'une option permettant de n'exporter que la composante Année des dates
- Plusieurs corrections d'anomalies et plusieurs petites améliorations

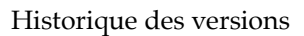

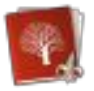

# <span id="page-27-2"></span>**5.6 Version 8.4.3 du 04 Décembre 2018**

Cette mise à jour est gratuite pour tous les utilisateurs disposant d'une licence pour la version 8.x (8.0 à 8.4.2).

#### <span id="page-27-1"></span>**5.6.1 Améliorations**

- Amélioration des performances lors de l'édition de lieux dans des bases de données comportant de très nombreux lieux.
- Mises à jour des localisations.

#### <span id="page-27-0"></span>**5.6.2 Corrections**

- Correction d'un problème d'affichage des icônes d'événements personnalisées.
- Correction d'un problème d'exportation de sites internet avec des images issues de Mac équipés d'écran Retina.
- Le bouton Annuler fonctionne désormais comme prévu lors de l'édition de lieux.
- Correction sur la fusion d'arbres généalogiques avec association de personnes.

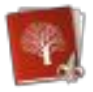

# <span id="page-28-1"></span>**5.7 Version 8.4.2 du 18 Octobre 2018**

Cette mise à jour est gratuite pour tous les utilisateurs disposant d'une licence pour la version 8.x (8.0 à 8.4.1).

# <span id="page-28-0"></span>**5.7.1 Corrections**

Corrections de problèmes d'importation et d'exportation de fichiers GEDCOM.

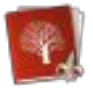

# <span id="page-29-1"></span>**5.8 Version 8.4.1 du 25 Septembre 2018**

Cette mise à jour est gratuite pour tous les utilisateurs disposant d'une licence pour la version 8.x (8.0 à 8.4.0).

#### <span id="page-29-0"></span>**5.8.1 Corrections**

Correction d'un problème lors de l'utilisation sous macOS High Sierra.

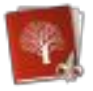

# <span id="page-30-1"></span>**5.9 Version 8.4.0 du 24 Septembre 2018**

Cette mise à jour est gratuite pour tous les utilisateurs disposant d'une licence pour la version 8.x (8.0 à 8.3.6).

#### <span id="page-30-0"></span>**5.9.1 Nouveauté**

 MacFamilyTree a été optimisé pour macOS Mojave - cela inclut la prise en charge du nouveau mode sombre de macOS Mojave ainsi que plusieurs améliorations de performances.

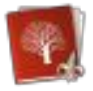

# <span id="page-31-0"></span>**5.10 Version 8.3.6 du 25 Juillet 2018**

Cette mise à jour est gratuite pour tous les utilisateurs disposant d'une licence pour la version  $8 \times (8.0 \text{ a } 8.3.5)$ .

#### <span id="page-31-1"></span>**5.10.1 Corrections**

- Corrections de problèmes de synchronisation avec CloudTree.
- Plusieurs corrections de problèmes avec FamilySearch.

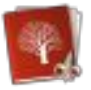

# <span id="page-32-0"></span>**5.11 Version 8.3.5 du 24 Avril 2018**

Cette mise à jour est gratuite pour tous les utilisateurs disposant d'une licence pour la version 8.x (8.0 à 8.3.4).

#### <span id="page-32-1"></span>**5.11.1 Améliorations**

- Amélioration du calcul de l'âge dans plusieurs vues
- Amélioration du contrôle de cohérence
- Amélioration de la taille des fichiers exportés
- Amélioration de la recherche des doublons de lieux
- Amélioration de la sélection dans la rubrique de l'histoire mondiale
- Amélioration des diverses traductions

#### <span id="page-32-2"></span>**5.11.2 Corrections**

- Correction d'une anomalie de mise en page de plusieurs présentations
- Correction d'une erreur dans l'en-tête GEDCOM des fichiers GEDCOM exportés

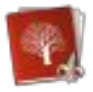

# <span id="page-33-1"></span>**5.12 Version 8.3.4 du 16 Mars 2018**

Cette mise à jour est gratuite pour tous les utilisateurs disposant d'une licence pour la version 8.x (8.0 à 8.3.3).

# <span id="page-33-0"></span>**5.12.1 Corrections**

- Correction d'un problème pour lequel certains graphiques ne s'affichaient pas pour certaines familles.
- Corrections de problèmes d'interface mineurs lors la fusion d'arbres généalogiques.

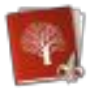

# <span id="page-34-0"></span>**5.13 Version 8.3.3 du 7 Mars 2018**

Cette mise à jour est gratuite pour tous les utilisateurs disposant d'une licence pour la version 8.x (8.0 à 8.3.2).

#### <span id="page-34-1"></span>**5.13.1 Corrections**

 Correction d'une anomalie dans l'arbre généalogique interactif pouvant entraîner le plantage de MacFamilyTree sur certains modèles de Mac.

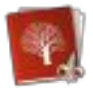

# <span id="page-35-0"></span>**5.14 Version 8.3.2 du 27 Février 2018**

Cette mise à jour est gratuite pour tous les utilisateurs disposant d'une licence pour la version 8.x (8.0 à 8.3.1).

#### <span id="page-35-1"></span>**5.14.1 Corrections**

 Correction d'un problème qui lors d'une fusion de la base de données ou d'une recherche de doublons empêchait la synchronisation CloudTree

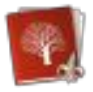

# <span id="page-36-0"></span>**5.15 Version 8.3.1 du 23 Février 2018**

Cette mise à jour est gratuite pour tous les utilisateurs disposant d'une licence pour la version 8.x (8.0 à 8.3.0).

#### <span id="page-36-1"></span>**5.15.1 Corrections**

 Correction d'une anomalie lors de l'utilisation de l'arbre interactif sous OS X 10.10 Yosemite et OS X 10.11 El Capitan

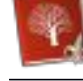

# <span id="page-37-0"></span>**5.16 Version 8.3.0 du 12 Février 2018**

Cette mise à jour est gratuite pour tous les utilisateurs disposant d'une licence pour la version 8.x (8.0 à 8.2.8).

#### **Nette amélioration de l'arbre interactif**

- Prise en charge de Metal 2 lors d'une exploitation sous macOS 10.13 High Sierra pour des animations incroyablement fuides et une moindre consommation d'énergie
- Nette amélioration du rendu des textes sous macOS 10.13 High Sierra
- Nette amélioration de la visualisation des liens entre les familles, les personnes et les images
- Nette amélioration des performances lors de l'utilisation de Family Search dans l'arbre interactif
- Amélioration des indicateurs lorsque d'autres personnes sont présentes
- La barre latérale peut être masquée lors de la navigation dans l'arbre interactif
- Impression de l'arbre interactif
- Liens familiaux configurables : mise en lumière des liens de sang et des liens adoptifs
- Amélioration des séparateurs de génération : Découvrez plus rapidement les liens entre les personnes
- Amélioration du contrôle des ombres et de la lumière
- Amélioration de la navigation et du zoom

#### **Nouvelle fonction de fusion de base de données**

- Fusion de fichiers GEDCOM et MacFamilyTree avec votre arbre généalogique courant
- Détection des personnes, familles, sources et lieux présents dans les deux fichiers afin de prévenir la création de doublons
- Choix entré par entrée des informations à préserver

#### **Nouvelle fonction de recherche de doublons**

- Recherche de personnes, de familles, de sources et de lieux doublon dans votre arbre généalogique
- Lorsque des entrées doublons sont détectées, fusionnez ces entrées tout en préservant les connexions familiales

#### **Nouveau Chronogramme**

- Graphique entièrement redéveloppé
- Choix de style graphiques
- Regroupement des entrées du chronogramme pour créer des sections distinctes par nom ou lieu de naissance
- Affichage direct des événements historiques dans le chronogramme tels que : la 1re et la 2ème guerre mondiale

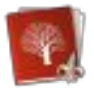

- Polices configurables
- Évènements configurables : Sélection des événements personnels et familiaux devant être affichés dans le chronogramme
- Le chronogramme peut être configuré pour être exploité de haut en bas ou de gauche à droite

#### **Autres améliorations**

- Nettes améliorations de l'affichage de tous les graphiques et diagrammes
- Amélioration générale des performances de l'application, tout particulièrement sous macOS 10.13 High Sierra ou iOS 11
- Recherche et mise en lumière de personnes particulière dans les grands graphiques
- Amélioration des filtres intelligents avec plus d'options de recherche
- Amélioration de l'importation des lieux issus de fichiers GEDCOM
- Amélioration de l'affichage des noms maritaux
- Amélioration des alertes sur données incohérentes
- Plusieurs améliorations et corrections d'anomalies mineures

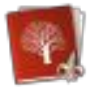

# <span id="page-39-0"></span>**5.17 Version 8.2.8 du 17 Janvier 2018**

Cette mise à jour est gratuite pour tous les utilisateurs disposant d'une licence pour la version 8.x (8.0 à 8.2.7).

#### <span id="page-39-1"></span>**5.17.1 Corrections**

Correction d'anomalies mineures.

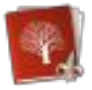

# <span id="page-40-0"></span>**5.18 Version 8.2.7 du 18 Décembre 2017**

Cette mise à jour est gratuite pour tous les utilisateurs disposant d'une licence pour la version 8.x (8.0 à 8.2.6).

#### <span id="page-40-1"></span>**5.18.1 Améliorations**

Mise à jour des localisations allemande et française.

#### <span id="page-40-2"></span>**5.18.2 Corrections**

Correction d'anomalies mineures.

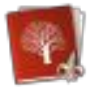

# <span id="page-41-0"></span>**5.19 Version 8.2.6 du 2 Décembre 2017**

Cette mise à jour est gratuite pour tous les utilisateurs disposant d'une licence pour la version 8.x (8.0 à 8.2.5).

# <span id="page-41-1"></span>**5.19.1 Corrections**

Corrections relatives à l'utilisation de FamilySearch depuis MacFamilyTree.

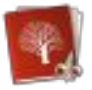

# <span id="page-42-0"></span>**5.20 Version 8.2.5 du 23 Octobre 2017**

Cette mise à jour est gratuite pour tous les utilisateurs disposant d'une licence pour la version 8.x (8.0 à 8.2.4).

#### <span id="page-42-1"></span>**5.20.1 Améliorations**

- Amélioration de l'importation des notes issues de fichiers GEDCOM
- Amélioration de l'affichage des images dans les graphiques
- Mise à jour du manuel Français

#### <span id="page-42-2"></span>**5.20.2 Corrections**

- Correction d'un problème dans la carte statistique
- Correction d'un problème dans la sélection de la langue dans les graphiques ou les rapports.

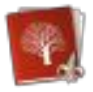

# <span id="page-43-0"></span>**5.21 Version 8.2.4 du 07 Octobre 2017**

Cette mise à jour est gratuite pour tous les utilisateurs disposant d'une licence pour la version 8.x (8.0 à 8.2.3).

#### <span id="page-43-1"></span>**5.21.1 Corrections**

Plusieurs corrections pour macOS High Sierra.

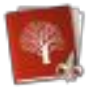

# <span id="page-44-2"></span>**5.22 Version 8.2.3 du 13 Juillet 2017**

Cette mise à jour est gratuite pour tous les utilisateurs disposant d'une licence pour la version 8.x (8.0 à 8.2.2).

#### <span id="page-44-0"></span>**5.22.1 Améliorations**

- Prise en charge de l'impression de plus de 32x32 pages
- Mise à jour des localisations

#### <span id="page-44-1"></span>**5.22.2 Corrections**

- Correction d'un problème d'affichage des étiquettes
- Les enfants sont désormais correctement ordonnés
- Les informations marquées comme privées sont désormais correctement masquées sur le graphique chronologique

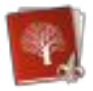

# <span id="page-45-0"></span>**5.23 Version 8.2.2 du 3 Juillet 2017**

Cette mise à jour est gratuite pour tous les utilisateurs disposant d'une licence pour la version  $8 \times (8.0 \text{ à } 8.2.1)$ .

#### <span id="page-45-1"></span>**5.23.1 Améliorations**

- Amélioration de l'impression
- Amélioration de l'importation GEDCOM relative aux lieux et aux Notes

#### <span id="page-45-2"></span>**5.23.2 Corrections**

Correction d'un problème de stabilité lors de l'utilisation de FamilySearch

**5.23.3**

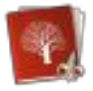

# <span id="page-46-0"></span>**5.24 Version 8.2.1 du 23 Juin 2017**

Cette mise à jour est gratuite pour tous les utilisateurs disposant d'une licence pour la version 8.x (8.0 à 8.2.0).

#### <span id="page-46-1"></span>**5.24.1 Corrections**

- Corrections d'anomalies lors de l'exportation de fichiers au format GEDCOM.
- Correction dans la présentation biographique.

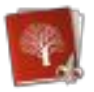

# <span id="page-47-0"></span>**5.25 Version 8.2 du 21 Juin 2017**

Cette mise à jour est gratuite pour tous les utilisateurs disposant d'une licence pour la version 8.x (8.0 à 8.1.4).

#### <span id="page-47-1"></span>**5.25.1 Nouveaux graphiques et graphiques existants améliorés**

- Nouveau graphique Arbre Fractal
- Nouveaux graphiques Arbre Fractal Horizontal/Vertical
- Nouveau graphique Arbre Fractal Symétrique
- Nouveau graphique Arbre Fractal Circulaire
- Réécriture complète du rendu d'affichage de la plupart des graphiques
- Ajout de nombreuses options de configuration de rendu d'affichage
- Affichage configurable des événements et des caractéristiques
- Style des lignes de connexion configurable
- Style des ombres configurable
- La taille des cadres peut être agrandie/réduite en fonction des générations dans presque tous les graphiques pour une gestion plus efficace de l'espace
- Nette amélioration des performances du rendu d'affichage des graphiques
- Sélection de polices personnalisées dans tous les graphiques
- Les étiquettes peuvent désormais être affichées dans chacun des graphiques
- Nouveaux styles d'arrière-plan
- Amélioration du Chronogramme (style et couleurs configurables)
- Les numéros de référence peuvent être affichés dans tous les graphiques
- L'affichage du lien de parenté est désormais disponible dans le Génogramme
- L'arbre généalogique affiche désormais correctement les événements familiaux comme les mariages et les divorces

# <span id="page-47-2"></span>**5.25.2 Améliorations du graphique Éventail généalogique**

- Ajout de styles configurables
- Amélioration du rendu d'affichage
- Performances accrues

#### <span id="page-47-3"></span>**5.25.3** Améliorations de l'édition et de l'impression des graphiques

- Mise en page configurable de la pagination pour l'impression au format poster
- Option permettant d'automatiquement mettre en page des objets sur un nombre donné de pages
- Lors de l'impression sur plusieurs pages, un numéro de page peut être imprimé sur chacune des pages pour en faciliter l'identification
- Niveaux d'annulation illimitée pendant l'édition d'un graphique
- Amélioration de l'interface utilisateur

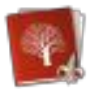

#### <span id="page-48-0"></span>**5.25.4 Améliorations de FamilySearch**

- Nette amélioration des performances de l'intégration de FamilySearch au sein de l'arbre interactif
- Amélioration de la comparaison des personnes locales avec celles sur FamilySearch
- Les coordonnées des lieux sont automatiquement téléchargées depuis FamilySearch
- Ajout des ordonnances SDJ (réservation, impression, partage avec le Temple, etc.)
- L'arbre généalogique est automatiquement analysé pour de potentielles réservations d'ordonnances SDJ

#### <span id="page-48-1"></span>**5.25.5 Divers**

- Amélioration de l'organisation des fonctions
- Ajout de la navigation au clavier dans l'arbre interactif
- Amélioration de l'importation GEDCOM et de l'interopérabilité avec d'autres applications
- Amélioration de l'interprétation des dates lors de l'exportation GEDCOM
- Ajouts d'options pour configurer les noms supplémentaires à afficher avec le nom
- Amélioration des performances de CloudTree

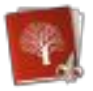

# <span id="page-49-0"></span>**5.26 Version 8.1.4 du 8 Février 2017**

Cette mise à jour est gratuite pour tous les utilisateurs disposant d'une licence pour la version 8.x (8.0 à 8.1.3).

#### <span id="page-49-1"></span>**5.26.1 Amélioration**

 Amélioration de l'intégration de la Touch Bar lors de l'utilisation de l'arbre interactif

#### <span id="page-49-2"></span>**5.26.2 Corrections**

- Correction d'un problème lors de la synchronisation avec CloudTree
- Correction d'un problème lors de la fusion de personnes dans un arbre généalogique.

 $\bullet$ 

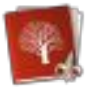

# <span id="page-50-0"></span>**5.27 Version 8.1.3 du 18 Janvier 2017**

Cette mise à jour est gratuite pour tous les utilisateurs disposant d'une licence pour la version  $8 \times (8.0 \text{ à } 8.1.2)$ .

# <span id="page-50-1"></span>**5.27.1 Corrections**

- La vérification des incohérences gère désormais correctement les évènements SDJ.
- Le graphique chronologique dans la présentation personnelle peut désormais être configuré correctement.
- Corrections de problèmes de migration depuis des versions antérieures.
- Le clic droit dans l'arbre interactif fonctionne désormais à nouveau de manière fiable.
- Correction de la couleur d'arrière-plan de l'arbre interactif.

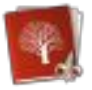

# <span id="page-51-0"></span>**5.28 Version 8.1.2 du 10 Décembre 2016**

Cette mise à jour est gratuite pour tous les utilisateurs disposant d'une licence pour la version 8.x (8.0 à 8.1.1).

# <span id="page-51-1"></span>**5.28.1 Corrections**

- Correction de rares problèmes pour lesquels CloudTree ne synchronisait pas certaines entrées spécifiques
- Correction de l'action du bouton FamilySearch "Rejeter toutes les correspondances"
- Ajout de nouveaux Temples SDJ

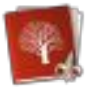

# <span id="page-52-1"></span>**5.29 Version 8.1.1 du 4 Décembre 2016**

Cette mise à jour est gratuite pour tous les utilisateurs disposant d'une licence pour la version  $8 \times (8.0 \text{ a } 8.1)$ .

#### <span id="page-52-0"></span>**5.29.1 Corrections**

- Correction d'un problème avec l'affichage de la cartographie.
- Correction d'un plantage lors de la synchronisation avec CloudTree.
- Correction d'un problème d'actualisation de la Touch Bar.

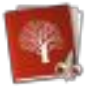

# <span id="page-53-0"></span>**5.30 Version 8.1 du 30 Novembre 2016**

Cette mise à jour est gratuite pour tous les utilisateurs disposant d'une licence pour la version 8.x (8.0 à 8.0.10).

#### **Pour le lancement de MacFamilyTree 8.1 bénéficiez de 50 % de remise jusqu'au 4 décembre**

#### <span id="page-53-1"></span>**5.30.1 Synchronisation CloudTree**

 CloudTree ne synchronise que les modifications. L'ancienne synchronisation iCloud nécessitait de toujours téléverser l'intégralité du fichier de votre arbre généalogique, puis de le télécharger à nouveau, y compris pour une simple modification de date de naissance sur une personne. Avec la synchronisation CloudTree, seul ce simple événement est synchronisé. La synchronisation devient de ce fait plus rapide que jamais, en ne consommant que très peu de bande passante, y compris lorsqu'elle est réalisée sur le réseau cellulaire.

#### <span id="page-53-2"></span>**5.30.2 Partage CloudTree**

 Invitez d'autres utilisateurs CloudTree à travailler avec vous sur un même arbre généalogique. Toutes les modifications sont synchronisées en quelques secondes et sont disponibles sur tous les autres appareils. Jetez un œil à l'historique des modifications, si vous souhaitez connaître les entrées qui ont été modifiées et les personnes qui ont contribué à votre arbre. Un mode « Lecture seul » est également disponible si vous souhaitez seulement montrer votre arbre à des membres de votre famille sans qu'ils puissent le modifier.

#### <span id="page-53-3"></span>**5.30.3 Autres améliorations**

- Prise en charge de la Touch Bar, plusieurs fonctions contextuelles sont directement accessibles depuis le petit afficheur situé au-dessus du clavier sur les nouveaux MacBook Pro
- Amélioration de la sélection et de la gestion des lieux
- Meilleure performance d'exportation de site internet
- Amélioration de la présentation des liens de parenté
- Le graphique chronologique peut être désormais être filtré à l'aide des filtres intelligents
- La liste des lieux peut désormais être listée par département, région, et pays
- Plusieurs nouvelles options ont été ajoutées aux filtres intelligents
- La liste latérale de l'arbre interactif, dans les graphiques et les rapports peut désormais être fermée sur iPad

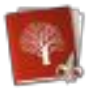

# <span id="page-54-0"></span>**5.31 Version 8.0.10 du 19 Août 2016**

Cette mise à jour est gratuite pour tous les utilisateurs disposant d'une licence pour la version 8.x (8.0 à 8.0.9).

#### <span id="page-54-1"></span>**5.31.1 Amélioration**

Amélioration de la localisation Norvégienne.

#### <span id="page-54-2"></span>**5.31.2 Corrections**

- Plusieurs corrections d'anomalies d'exportation et d'importation de fichier GEDCOM.
- Augmentation du facteur de zoom maximum du graphique Éventail généalogique.
- Correction en prévision de la future version d'OS X.

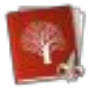

# <span id="page-55-0"></span>**5.32 Version 8.0.9 du 12 Août 2016**

Cette mise à jour est gratuite pour tous les utilisateurs disposant d'une licence pour la version 8.x (8.0 à 8.0.8).

#### <span id="page-55-1"></span>**5.32.1 Nouveauté**

Mise à jour de la localisation

#### <span id="page-55-2"></span>**5.32.2 Amélioration**

Amélioration de la stabilité lors de l'utilisation de FamilySearch

#### <span id="page-55-3"></span>**5.32.3 Corrections**

 Correction d'une anomalie pouvant conduire à un déroutement lors de l'importation GEDCOM.

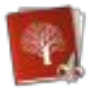

# <span id="page-56-0"></span>**5.33 Version 8.0.8 du 2 Août 2016**

Cette mise à jour est gratuite pour tous les utilisateurs disposant d'une licence pour la version  $8 \times (8.0 \text{ à } 8.0.7)$ .

#### <span id="page-56-1"></span>**5.33.1 Nouveauté**

Ajout de la localisation Norvégienne

# <span id="page-56-2"></span>**5.33.2 Amélioration**

Amélioration du fonctionnement des URL dans la rubrique Media

#### <span id="page-56-3"></span>**5.33.3 Corrections**

Correction pour une prochaine mise à disposition de Mac OS X.

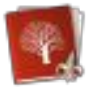

# <span id="page-57-0"></span>**5.34 Version 8.0.7 du 18 Juillet 2016**

Cette mise à jour est gratuite pour tous les utilisateurs disposant d'une licence pour la version 8.x (8.0 à 8.0.6).

#### <span id="page-57-1"></span>**5.34.1 Amélioration**

- Amélioration de la localisation
- Amélioration du classement des partenaires dans le Graphique de descendance

#### <span id="page-57-2"></span>**5.34.2 Corrections**

- Correction d'un problème de recherche de correspondances sur FamilySearch
- Correction d'un problème qui empêchait l'affichage du graphique Lien de parentés

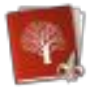

# <span id="page-58-0"></span>**5.35 Version 8.0.6 du 5 Juillet 2016**

Cette mise à jour est gratuite pour tous les utilisateurs disposant d'une licence pour la version 8.x (8.0 à 8.0.5).

#### <span id="page-58-2"></span>**5.35.1 Amélioration**

 Amélioration du classement des noms de famille lors de l'exportation de sites internet.

#### <span id="page-58-1"></span>**5.35.2 Corrections**

- Corrections de plusieurs problèmes liés aux tracés des lignes de connexion dans les graphiques
- Corrections de problèmes sur l'utilisation de l'historique des modifications.

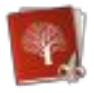

# <span id="page-59-0"></span>**5.36 Version 8.0.5 du 28 Juin 2016**

Cette mise à jour est gratuite pour tous les utilisateurs disposant d'une licence pour la version 8.x (8.0 à 8.0.4).

#### <span id="page-59-1"></span>**5.36.1 Correction**

 Correction d'un problème pouvant entraîner un déroutement lors de l'affichage de personne dans la zone d'Édition.

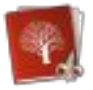

# <span id="page-60-0"></span>**5.37 Version 8.0.4 du 27 Juin 2016**

Cette mise à jour est gratuite pour tous les utilisateurs disposant d'une licence pour la version  $8x(8.0 \text{ à } 8.0.3)$ .

#### <span id="page-60-1"></span>**5.37.1 Nouveautés**

Ajout du guide utilisateur Français

#### <span id="page-60-2"></span>**5.37.2 Améliorations**

- Amélioration de l'impression des graphiques comportant de nombreuses lignes d'interconnexion.
- Plusieurs améliorations de stabilité.
- Améliorations de la localisation.
- Amélioration de l'affichage de l'arbre interactif sur écran Retina.

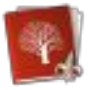

# <span id="page-61-0"></span>**5.38 Version 8.0.3 du 7 Juin 2016**

Cette mise à jour est gratuite pour tous les utilisateurs disposant d'une licence pour la version 8.x (8.0 à 8.0.2).

#### <span id="page-61-1"></span>**5.38.1 Corrections**

- Correction de plusieurs problèmes d'importation de fichier GEDCOM
- Corrections de problèmes lors de la migration de bases de données MacFamilyTree 7
- Les partenaires sont désormais correctement ordonnés dans le graphique Descendances
- Correction d'un problème qui pouvait entraîner le déroutement de l'application lors de l'édition de personnes
- Correction d'un problème lors de l'évaluation des événements personnels à afficher sur les sites internet exportés
- Mise à jour des localisations

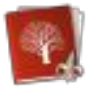

# <span id="page-62-0"></span>**5.39 Version 8.0.2 du 24 Mai 2016**

Cette mise à jour est gratuite pour tous les utilisateurs disposant d'une licence pour la version 8.x (8.0 à 8.0.1).

#### <span id="page-62-1"></span>**5.39.1 Améliorations**

- Amélioration des performances de l'arbre interactif
- Amélioration de la saisie des coordonnées manuelles
- Amélioration du classement des événements personnels
- Amélioration des échanges GEDCOM avec des applications tierces partie**s**

#### <span id="page-62-2"></span>**5.39.2 Corrections**

Correction de problème de test sur les incohérences

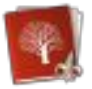

# <span id="page-63-0"></span>**5.40 Version 8.0.1 du 17 Mai 2016**

Cette mise à jour est gratuite pour tous les utilisateurs disposant d'une licence pour la version 8.0.

#### <span id="page-63-1"></span>**5.40.1 Améliorations**

- Amélioration des performances de plusieurs fonctions de maintenance
- L'ombre portée dans l'arbre interactif peut être désactivée

#### <span id="page-63-2"></span>**5.40.2 Corrections**

- Plusieurs anomalies ont été corrigées avec GEDCOM
- Les valeurs des coordonnées de Lieux sont correctement importées depuis les fichiers GEDCOM
- Le gestionnaire de sauvegarde fonctionne désormais correctement sur les MacBook Air 11"
- Correction d'erreurs sur la présentation des Descendances
- Correction d'un bogue lors de l'enregistrement de l'éventail généalogique au format PNG
	- $\bullet$
	- $\bullet$

 $\bullet$ 

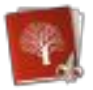

# <span id="page-64-0"></span>**5.41 Version 8.0 du 20 Avril 2016**

#### **Cette version constitue une mise à niveau payante pour tous les utilisateurs disposant d'une licence pour la version 7 ou une version antérieure.**

#### <span id="page-64-1"></span>**5.41.1 Nouveautés**

#### **5.41.1.1 Nouvel arbre interactif**

- Mise en page améliorée
- Nouveau look
- Plus concentré sur une navigation rapide, l'ajout et l'édition de personnes
- Meilleure intégration avec FamilySearch
- Ajout de Force Touch sur Mac OS & iOS
- Totalement configurable
- Possibilité d'afficher jusqu'à 8 générations d'ascendants et de descendants à la fois, y compris les frères et sœurs

#### **5.41.1.2 Nouvelle interface utilisateur**

- Meilleur usage de l'espace
- Fonctions de mise en page configurable et (OS X uniquement)
- Masquage des fonctions les moins utilisées (OS X uniquement)
- Navigation à l'aide du clavier (OS X uniquement)
- Déplacement en arrière et en avant dans l'historique global comme dans un navigateur internet
- Nouvelle fenêtre de gestion des bases de données

#### **5.41.1.3 Périmmtres**

- Affichage des seules entrées de votre base de données correspondant au périmètre sur lequel vous vous concentrez
- Création et enregistrement de filtres de recherche complexes
- Disponible pour les personnes, les familles, les sources, les lieux et les tâches

#### **5.41.1.4 Nouvelles listes d'entrées**

- Les listes de personne, de familles, de lieux, de sources et de tâches ont été reconçues
- Amélioration des options de recherche
- Options de regroupement configurable (par exemple, par lieu de naissance, par décennie de décès, par prénom, par date de création, etc.) – Disponible en mode Édition, Graphique et Présentation

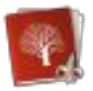

#### **5.41.1.5** Types d'événement et de caractéristique personnalisés

- Enregistrement de toutes informations personnalisées comme pour les événements personnels, les caractéristiques ou les événements familiaux
- Les présentations et les graphiques sont adaptés pour afficher les types d'événements et de caractéristiques personnalisés
- Masquage des événements et des caractéristiques les moins utilisés
- Importation facilitée depuis d'autres applications de généalogie
- Plus d'événements et de caractéristiques par défaut ont été ajoutés
- Amélioration de la gestion des icônes d'événements

#### **5.41.1.6** Historique des modifications

- Toutes les modifications de votre base de données sont enregistrées pour référence ultérieure
- Conservez la trace de quand et sur quels enregistrements vous avez travaillé
- Visualisez toutes les modifications réalisées pour une personne ou une famille spécifique directement dans les rubriques d'édition

#### **5.41.1.7** Mode édition amélioré (OS X uniquement)

- Taille de la police de caractères ajustable dans toutes les rubriques d'édition
- Amélioration de la navigation au clavier
- Amélioration des listes d'événements, de caractéristiques et des sources
- Meilleure lisibilité
- Meilleures performances

#### <span id="page-65-0"></span>**5.41.2 Améliorations**

#### **5.41.2.1 Amélioration des performances**

- MacFamilyTree & MobileFamilyTree ont été optimisés
- Amélioration de la gestion de la mémoire

#### **5.41.2.2 Prise en charge du format GEDCOM**

- Amélioration de la compatibilité avec les autres applications
- Meilleure gestion des balises personnalisée GEDCOM issues d'autres applications de généalogie
- Amélioration des performances d'importation
- Rapport d'erreur détaillé
- Amélioration de la détection du codage des caractères avec possibilité de la configurer

#### **5.41.2.3 Navigation chronologique**

- Visualisez et sélectionnez rapidement des personnes liées à la personne en cours d'édition.
- Visualisez les événements survenus durant la vie d'une personne

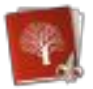

Disponible dans toutes les fonctions d'édition

#### **5.41.2.4 Test des incohérences**

- Vérifiez les problèmes de cohérences de plusieurs types de données, comme les enfants nés avant la date de naissance de leur mère
- Disponible au niveau de l'arbre interactif ou lors de l'édition des personnes ou des familles

#### **5.41.2.5** Amélioration de la gestion des lieux (OS X uniquement)

- Ajout d'une carte pour vérifier si les coordonnées sélectionnées sont correctes
- Amélioration du traitement automatique de recherche de coordonnées
- Réécriture de la fonction de fusion des lieux ainsi que les suggestions de fusion

#### **5.41.2.6 Amélioration de l'intégration à FamilySearch**

- Ajout d'une option de connexion automatique
- Amélioration des performances lors de la recherche des correspondances et du téléchargement de personnes

#### **5.41.2.7 Divers**

- Ajout d'un sexe indéterminé
- Réorganisation des graphiques et des présentations pour une meilleure saisie numérique
- La distribution des noms peut être affichée par prénoms
- Les étiquettes peuvent maintenant être affichées dans tous les graphiques
- Ajout de graphiques pour les nouveaux événements et les statistiques de caractéristiques
- Ajout de nouveaux sites de recherches sur l'internet
- Amélioration des performances sur la galerie de média
- Nouveau manuel de l'utilisateur